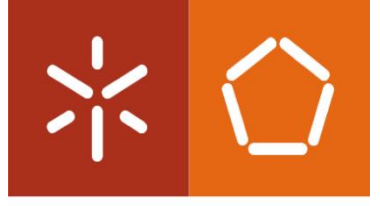

Universidade do Minho Escola de Engenharia

Departamento de Sistemas de Informação

André Filipe Castro Alves

Sistema Reconfigurável de Realidade Virtual para simulação

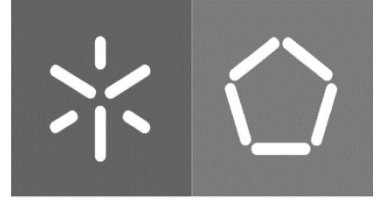

**Universidade do Minho** Escola de Engenharia

Departamento de Sistemas de Informação

André Filipe Castro Alves

# Sistema Reconfigurável de Realidade Virtual para simulação

Dissertação de Mestrado Mestrado Integrado em Engenharia e Gestão de Sistemas de Informação

Trabalho efetuado sob a orientação do Professor Luís Gonzaga Mendes Magalhães

dezembro de 2019

### DIREITOS DE AUTOR E CONDIÇÕES DE UTILIZAÇÃO DO TRABALHO POR TERCEIROS

Este é um trabalho académico que pode ser utilizado por terceiros desde que respeitadas as regras e boas práticas internacionalmente aceites, no que concerne aos direitos de autor e direitos conexos.

Assim, o presente trabalho pode ser utilizado nos termos previstos na licença abaixo indicada.

Caso o utilizador necessite de permissão para poder fazer um uso do trabalho em condições não previstas no licenciamento indicado, deverá contactar o autor, através do RepositóriUM da Universidade do Minho.

G)

Atribuição **CCBY** 

<https://creativecommons.org/licenses/by/4.0/>

### <span id="page-4-0"></span>AGRADECIMENTOS

Para que hoje seja possível estar nesta posição o contributo de diferentes intervenientes foi fundamental. Neste sentido é importante deixar alguns agradecimentos.

Agradecer aos meus pais, sem os quais nada teria sido possível, por tudo aquilo que representam e por contribuírem ativamente para a moldagem daquilo que sou hoje;

Agradecer ao meu irmão pelo apoio constante e pela referência que representa desde sempre;

Agradecer ao Mike e à Ruca por não perderem uma oportunidade para me fazer sorrir;

Agradecer aos amigos mais próximos pelo apoio e por tantos momentos de descompressão;

Por fim, mas fundamental para os resultados obtidos na presente dissertação, agradecer ao professor Luís Gonzaga Mendes Magalhães pela orientação e contributos incansáveis.

## DECLARAÇÃO DE INTEGRIDADE

Declaro ter atuado com integridade na elaboração do presente trabalho académico e confirmo que não recorri à prática de plágio nem a qualquer forma de utilização indevida ou falsificação de informações ou resultados em nenhuma das etapas conducente à sua elaboração.

Mais declaro que conheço e que respeitei o Código de Conduta Ética da Universidade do Minho.

### <span id="page-6-0"></span>RESUMO

Apesar da velocidade cada vez mais elevada com que hoje são alcançados desenvolvimentos no campo da Realidade Virtual (RV), nomeadamente no desenvolvimento de equipamentos destinados ao seu suporte, a oferta de soluções que visem a simulação de várias máquinas industriais é ainda muito residual. Este cenário piora se considerarmos, nesta mesma área, sistemas capazes de simular diferentes tipos de máquinas e que possibilitem a alteração do conjunto de máquinas simuláveis. Neste sentido, com esta dissertação, pretende-se o desenvolvimento de um sistema reconfigurável capaz de simular a operação de diferentes tipos de máquinas. Pretende-se, ainda, que este sistema seja passível de ser utilizado na formação e treino de colaboradores para a operação das diferentes máquinas presentes numa linha de produção. O desenvolvimento de um sistema com estas características oferece um conjunto de vantagens, por exemplo, permitir evitar questões como a necessidade de desenvolvimento de um sistema distinto para cada uma das máquinas, o que se tornaria rapidamente impraticável, por exemplo, ao nível dos custos associados.

Para que tal fosse possível, inicialmente foi necessário proceder a uma revisão de literatura. Uma vez concluída esta fase, desenvolveu-se o simulador de RV, definiu-se uma linguagem de especificação (VRSimL) a ser utilizada nos ficheiros de especificação a criar e desenvolveu-se um gestor de ficheiros de especificação. Posteriormente, foram efetuados testes a ambas as soluções. De modo a que os testes ao simulador desenvolvido pudessem ser efetuados, criou-se um cenário composto por duas estruturas que incluem todo o leque de opções previsto na VRSimL e que visam simular aquilo que poderiam ser duas máquinas industriais. Os resultados destes testes indiciam que é possível simular, através das soluções desenvolvidas e com relativa facilidade, um conjunto mutável de máquinas com níveis de complexidade baixos. Finalizados os trabalhos é ainda possível concluir que os resultados alcançados poderão sustentar a exequibilidade e aplicabilidade do desenvolvimento de simuladores de RV assentes em bases dinâmicas como forma de obtenção de soluções de RV mais flexíveis e adaptáveis a contextos mutáveis. Quanto às principais limitações dos trabalhos efetuados, é importante referir que de momento apenas é possível simular máquinas de complexidades baixas e que ainda não é possível a utilização de HMDs (Head-mounted displays) ou de luvas instrumentadas.

### Palavras-Chave

Indústria, Máquina, Realidade Virtual, Reconfigurável, Simulador

### <span id="page-8-0"></span>**ABSTRACT**

Despite the increasing speed with which developments in the field of Virtual Reality (VR) are achieved today, namely in the development of equipment for its support, the offer of solutions that manage to simulate various industrial machines is still very residual. This scenario worsens if we consider, in this same area, systems capable of simulating different types of machines and that allow changes in the set of available machines. With the present thesis, it is intended the development of a reconfigurable system capable of simulating the operation of different types of machines. It is also intended the use of this system in the training of workers for the operation of the different machines present in a production line. The development of a system with such characteristics offers a set of advantages, for example, avoiding the need to develop a different system for each machine, which would be almost impossible, if variables like the associated costs were considered.

For such, it will be necessary to review the literature. Once this phase is concluded, it was developed a VR simulation system, defined a specification language (VRSimL) used in the created specification files and developed a specification files management system. Posteriorly, a set of tests to both developed solutions were done. In order to test the developed VR simulation system, a test scenario composed by two structures was created. These structures include the full range of options provided by VRSimL and aim to simulate what could be industrial machines. The results of these tests indicate that it is possible to simulate, through the solutions developed and with relative ease, a changeable set of machines with low levels of complexity. Finally, it is now possible to conclude that the results achieved may support the applicability of the development of VR simulators with dynamic bases, as a way to obtain more flexible and adaptable VR solutions. As for the main limitations, it is important to mention that for now it is only possible to simulate machines with low levels of complexity and that it is not possible to use head-mounted displays (HMDs) or instrumented gloves.

### Keywords

Industry, Machine, Reconfigurable, Simulator, Virtual Reality.

vii

# $<sup>1</sup>$  MDICE</sup>

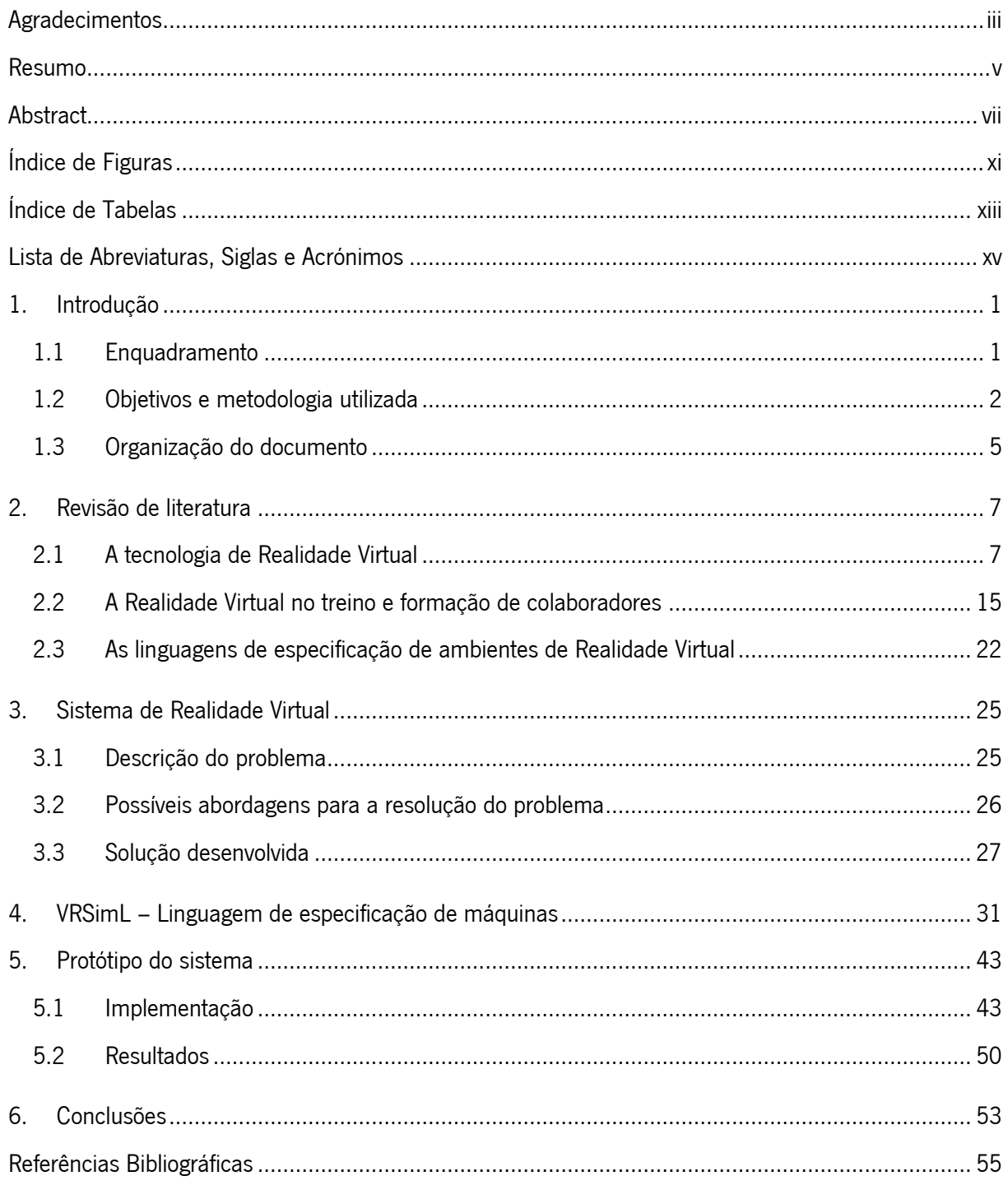

# <span id="page-12-0"></span>ÍNDICE DE FIGURAS

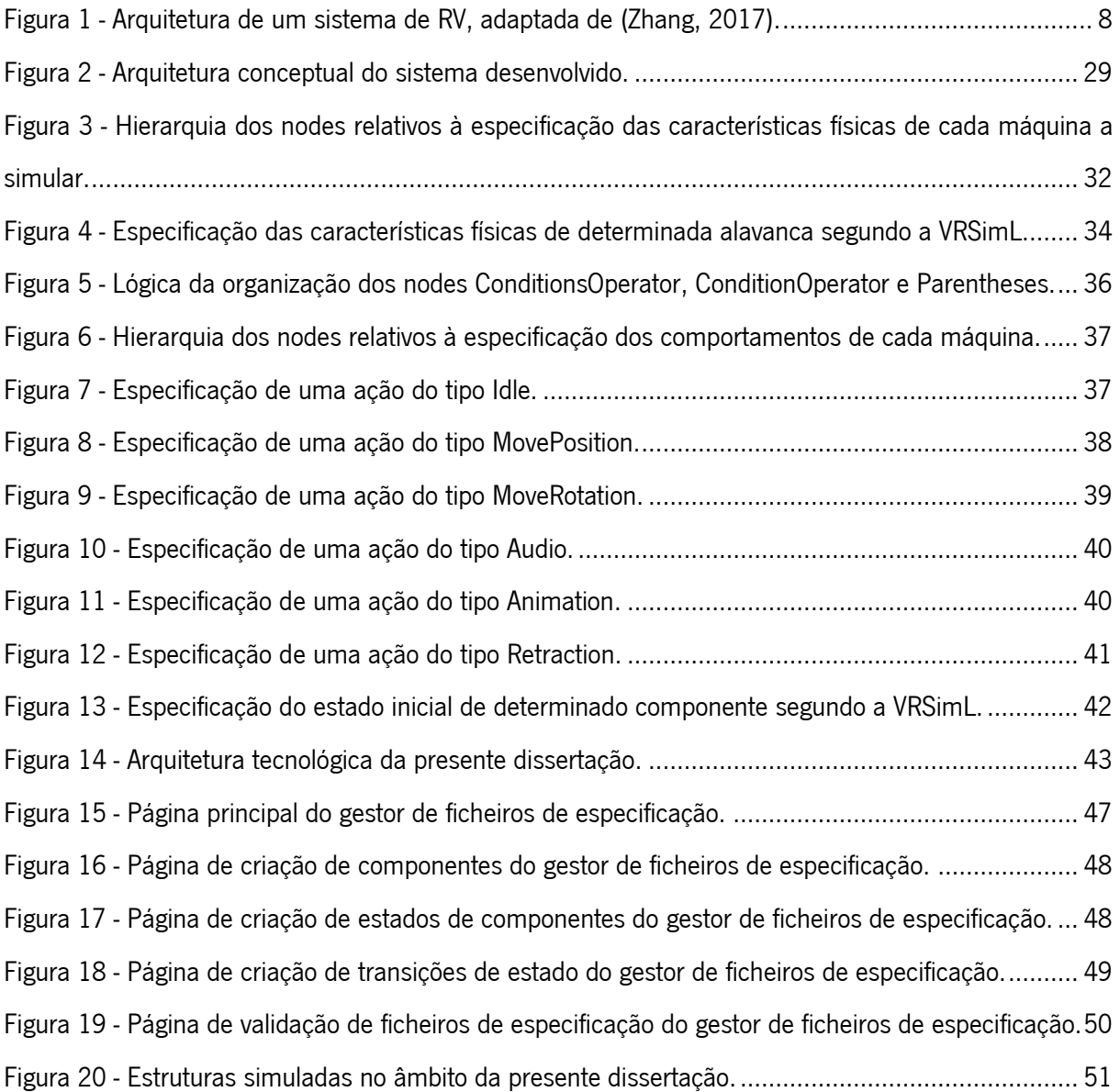

# <span id="page-14-0"></span>ÍNDICE DE TABELAS

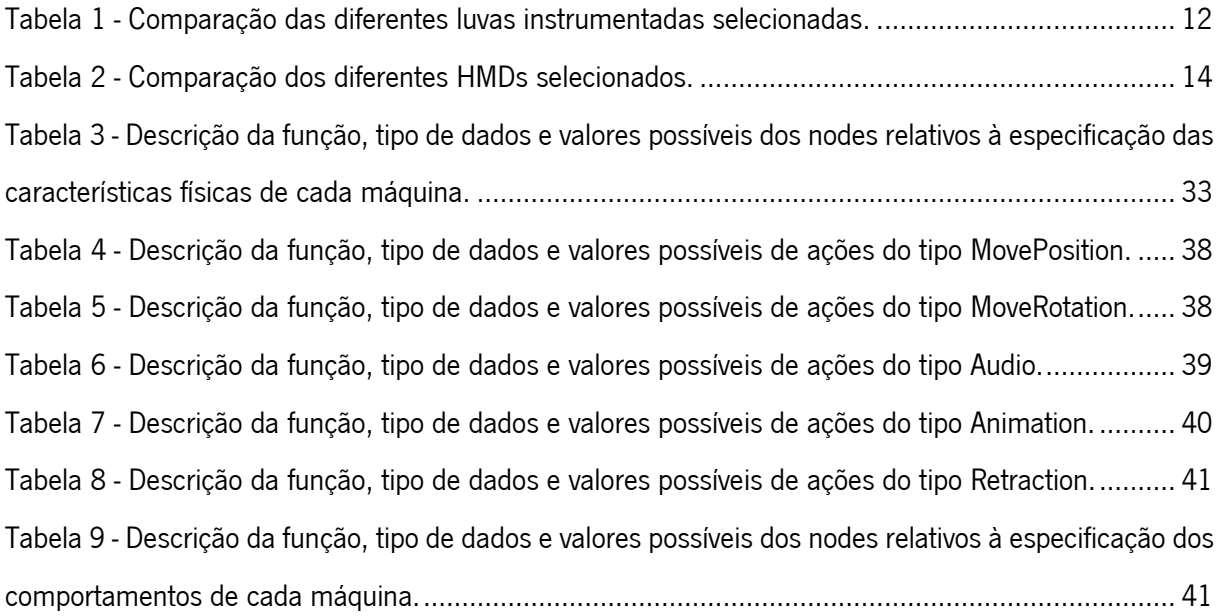

### <span id="page-16-0"></span>LISTA DE ABREVIATURAS, SIGLAS E ACRÓNIMOS

- API Application Programming Interface
- C# C Sharp
- CAD Computer-Aided Design
- CCG Centro de Computação Gráfica
- HMD Head-mounted display
- HMDs Head-mounted displays
- LOD Level of detail
- MOOCs Massive Open Online Courses
- RV Realidade Virtual
- UML Unified Modeling Language
- VEML Virtual Environment Markup Language
- VR Virtual Reality
- VRML Virtual Reality Modeling Language
- X3D Extensible 3D
- XML Extensible Markup Language

### <span id="page-17-0"></span>1. INTRODUÇÃO

### <span id="page-17-1"></span>1.1 Enquadramento

Nos últimos anos os níveis de exigência impostos pelos consumidores, em diversas áreas, cresceram significativamente, existindo a clara necessidade de adaptar os processos às exigências destes. Uma das áreas que tem enfrentado diversos desafios é a indústria (Ordaz, Romero, Gorecky, & Siller, 2015), sendo esta a área de foco da solução a desenvolver na presente dissertação.

Sabemos hoje que, à semelhança daquilo que acontece noutras áreas, os recursos humanos são um pilar fundamental para atingir o sucesso organizacional, que atualmente os consumidores esperam mais da indústria do que no passado e que a capacidade desta para suprir as crescentes necessidades dos consumidores está intimamente ligada aos recursos humanos ao seu dispor. Considerando ainda que as capacidades dos recursos humanos ao dispor das organizações estão correlacionadas com a qualidade do seu treino (Petukhov & Steshina, 2014) e consequentemente dos métodos de formação e treino utilizados, é notória a necessidade de evolução dos métodos tradicionais, visto estes serem, atualmente, insuficientes para acompanhar a tendência das exigências dos consumidores.

Na presente dissertação estudar-se-á a aplicação de simuladores associados à Realidade Virtual (RV) como forma de oferecer uma solução mais completa para este problema. Quando comparada a métodos tradicionais, a aplicação desta tecnologia na formação e treino de colaboradores oferece um vasto leque de vantagens.

A utilização desta tecnologia em simuladores constitui um método mais eficaz, eficiente e seguro para as organizações (Chadwick, 2009). Através deste é possível, por exemplo, treinar tarefas que num ambiente real seriam demasiado perigosas devido às máquinas utilizadas (Siemon, Muñoz, & Berasategi, 2002; Stuering & Schumann, 1999), reduzir o tempo e custos necessários à formação de colaboradores (Chadwick, 2009), aumentar a produtividade (Chadwick, 2009), reduzir a necessidade de proceder a manutenções (Chadwick, 2009), reduzir a ocorrência de danos nos equipamentos resultantes de erros cometidos por operadores inexperientes (Chadwick, 2009) e, em última análise, permitir que os colaboradores considerados experientes possam recordar e treinar diferentes competências previamente adquiridas (Chadwick, 2009).

Fica assim mais clara a possibilidade de simuladores associados à RV poderem desempenhar um papel muito importante nas organizações em que são inseridos, contribuindo para que estas aumentem os seus lucros. Apesar disto e da velocidade cada vez mais elevada com que hoje em dia são alcançados desenvolvimentos no campo da RV, nomeadamente no desenvolvimento de equipamentos destinados ao seu suporte, a oferta de soluções que visem a simulação de várias máquinas industriais é ainda muito residual. Cenário este que piora se considerarmos, nesta mesma área, sistemas capazes de simular diferentes tipos de máquinas e que possibilitem a alteração do conjunto de máquinas simuláveis.

#### <span id="page-18-0"></span>1.2 Objetivos e metodologia utilizada

A presente dissertação tem como um dos seus objetivos o estudo da RV e dos simuladores associados a esta, com especial foco naqueles desenvolvidos para apoiar o treino e formação de colaboradores na área da indústria. No entanto e dado que a necessidade de criar sistemas reconfiguráveis e capazes de simular a operação de diferentes tipos de máquinas é ainda uma realidade, o principal objetivo da presente dissertação é desenvolver um protótipo que vise colmatar esta situação. Neste sentido, com esta dissertação, pretende-se o desenvolvimento de um sistema reconfigurável, capaz de simular a operação de um conjunto mutável de máquinas industriais e passível de ser utilizado na formação e treino de colaboradores para a operação das diversas máquinas presentes numa linha de produção. O facto de este ser reconfigurável permite que haja apenas um simulador para toda a linha de produção, evitando questões como a necessidade de haver um simulador individual para cada máquina, o que seria pouco viável dado, por exemplo, ter custos associados muito superiores e originar a necessidade de formar os colaboradores para a utilização de um conjunto mais alargado de sistemas.

Quanto à metodologia a utilizar, inicialmente proceder-se-á à revisão de literatura relacionada com a RV, com a utilização de simuladores associados à RV, com a utilização deste tipo de simuladores no treino e formação de colaboradores e com as linguagens de especificação de ambientes de RV, de modo a entender melhor o trabalho feito até ao momento nestas vertentes e o modo como simuladores do tipo são concebidos. Para tal, serão utilizados repositórios de artigos, como é o caso do Scopus e do Web of Science. Para a revisão de literatura será, ainda, necessário proceder a dois estudos comparativos, um que abranja um conjunto de HMDs (Head-mounted displays) e outro que abranja um conjunto de luvas instrumentadas com feedback háptico. Para estes estudos serão utilizados, numa primeira instância, repositórios de artigos de modo a procurar informação sobre estes dispositivos e, numa segunda instância, endereços web, preferencialmente do fornecedor dos dispositivos, de modo a recolher as restantes especificações necessárias.

Uma vez concluída esta fase será preciso definir os requisitos da solução a desenvolver. Atendendo aos sistemas identificados será necessário, por um lado, estudar aqueles que mais se

2

assemelham ao sistema a desenvolver, de modo a levantar os requisitos que devam igualmente ser incluídos na solução. Por outro lado, será essencial analisar as especificidades do problema a dar resposta, nomeadamente a capacidade de cobrir variadas máquinas e de proceder à alteração do conjunto de máquinas simuláveis. Associado a isto seria, ainda, importante haver um conjunto de reuniões, tanto com as pessoas responsáveis por dar formação no tipo de máquinas que a solução visa cobrir, como com as pessoas responsáveis pelo desenvolvimento das máquinas propriamente ditas. Este conjunto de tarefas permitiria adquirir um conhecimento mais alargado de todo o processo de formação neste tipo de máquinas e do modo como estas operam, garantindo uma visão mais abrangente do contexto real e culminando na definição de todos os requisitos necessários para que a solução obtida seja capaz de satisfazer todas as expectativas.

Uma vez concluída a especificação do sistema, proceder-se-á ao desenvolvimento da solução recorrendo a uma *framework* para o desenvolvimento de sistemas de RV, por exemplo, o Unity. De referir, ainda, que esta deverá ser integrada com dispositivos externos, como é o caso de um HMD (*Head*mounted display) e de umas luvas instrumentadas com feedback háptico. Nesta fase, serão utilizados os estudos previamente efetuados, de modo a identificar qual o HMD e quais as luvas instrumentadas mais adequadas para suprir as necessidades identificadas, tendo em conta todas as restrições associadas à presente dissertação.

Assim que concluído o desenvolvimento da solução, proceder-se-á ao teste da mesma e será elaborada toda a documentação técnica necessária, nomeadamente casos de teste.

Por fim, poderão ser referidos alguns riscos associados à presente dissertação. Neste sentido, deve ser considerada a possibilidade de: não serem obtidas as informações necessárias a uma compreensão abrangente do modo de funcionamento tanto das máquinas a simular como do processo de formação e treino; ocorrer uma definição incorreta ou incompleta dos requisitos da solução a desenvolver; não serem cumpridos os prazos definidos para o desenvolvimento da solução e entrega de toda a documentação necessária; não ser possível ter acesso aos equipamentos de RV considerados mais adequados para a solução a desenvolver; existir a falta de competências técnicas necessárias ao desenvolvimento da solução e ocorrer a perda total ou parcial de documentação referente à dissertação ou da própria solução a desenvolver.

De seguida são referidas algumas medidas que visam mitigar estes riscos. Inicialmente será adequado proceder a reuniões com pessoas responsáveis pela fabricação das diferentes máquinas e com pessoas responsáveis pelo formação e treino nas diversas máquinas que a solução visa cobrir. Esta medida possibilitaria um conhecimento mais alargado do modo como as máquinas a simular funcionam

3

e do processo de treino e formação associado a estas. Caso não seja possível colocar em prática esta medida, nem haja a possibilidade de aceder a documentação técnica das diversas máquinas, a solução passará pela simulação de máquinas ou instrumentos mais comuns ou de compreensão mais facilitada, o que permitiria manter toda a lógica da solução final, havendo apenas o ajuste daquelas que são as máquinas ou instrumentos simulados. Para que haja uma definição fiel de todos os requisitos necessários ao sucesso da solução final é necessário obter um conhecimento alargado de todos os aspetos intimamente ligados à solução a desenvolver no âmbito da presente dissertação. Para tal, será fundamental a implementação da medida anterior e uma identificação cuidada daqueles que são os aspetos comuns em soluções do tipo descritos na literatura. No que ao cumprimento de prazos diz respeito, será fundamental a definição atempada das atividades a realizar e respetiva calendarização. Para além disto, será essencial a constante monitorização da realização destas atividades de modo a garantir a sua evolução de acordo com o planeado. Assim, o cumprimento desta calendarização traduzirse-á na conclusão atempada das diferentes atividades e consequente cumprimento dos prazos definidos. Quanto ao risco que se segue, a impossibilidade de ter acesso a determinado equipamento de RV, seja ele um HMD ou umas luvas instrumentadas, poderá resultar em limitações que eventualmente não existiriam se houvesse a possibilidade de escolher os equipamentos considerados mais adequados para a solução que se pretende obter. Não havendo esta possibilidade, por exemplo, devido a não existir qualquer apoio financeiro que possibilite a compra destes equipamentos, a alternativa passará pela utilização de equipamentos disponibilizados pelo Centro de Computação Gráfica (CCG) ou, em último caso, pelo desenvolvimento de uma solução que não esteja integrada com este tipo de equipamentos, muito embora seja desenvolvida e esteja pensada, dentro do possível, tendo em conta uma integração futura com este tipo de dispositivos de RV. De modo a minimizar o risco associado à falta de competências técnicas necessárias ao desenvolvido da solução prevista, todas as tarefas de desenvolvimento deverão ser realizadas atempadamente, assim haverá mais tempo para que imprevistos e dificuldades sejam ultrapassados do modo menos abrupto possível. Deverá ainda haver uma procura constante pela aquisição de novos conhecimentos, clarificação de ideias e/ou esclarecimento de dúvidas, utilizando para tal os diversos recursos disponíveis. Parte fundamental para a minimização deste risco passará, ainda, por experimentar constantemente as diversas abordagens identificadas como possíveis soluções para os problemas emergentes, postura esta que tenderá a culminar na aquisição de conhecimentos fundamentais para o progresso do sistema a desenvolver. Por fim, de modo a evitar a perda de documentação ou da própria solução, deverão ser efetuadas cópias de segurança regulares. De realçar o facto de estas cópias de segurança deverem ser guardadas em diversos dispositivos e/ou plataformas.

### <span id="page-21-0"></span>1.3 Organização do documento

A presente dissertação apresenta a seguinte estrutura:

Revisão da literatura, capítulo que visa a apresentação dos resultados encontrados na literatura relacionada com a tecnologia de RV, com a RV no treino e formação de colaboradores e com as linguagens de especificação de ambientes de RV;

Sistema de Realidade Virtual genérico, capítulo onde é apresentada a descrição do principal problema enfrentado na presente dissertação, as diferentes abordagens consideradas com vista a dar uma resposta adequada ao problema identificado e a descrição detalhada da lógica da solução desenvolvida de modo a dar resposta ao problema;

VRSimL – Linguagem de especificação de máquinas, capítulo que inclui a apresentação de todos os detalhes técnicos da linguagem de especificação definida no âmbito desta dissertação;

Protótipo do sistema, capítulo onde é detalhada a implementação de ambas as soluções desenvolvidas e os resultados obtidos;

Conclusões, capítulo onde é descrito o trabalho realizado, é efetuado o seu balanço e são sugeridos trabalhos futuros.

### <span id="page-23-0"></span>2. REVISÃO DE LITERATURA

Neste capítulo serão apresentados os resultados obtidos com a revisão de literatura efetuada na presente dissertação. Inicialmente é apresentado o conceito de RV e as diferentes dimensões associadas a este, de seguida serão apresentados diferentes aspetos associados à utilização de RV no treino e formação de colaboradores e, por fim, serão apresentadas diferentes linguagens de especificação de ambientes de RV e informação relacionada.

### <span id="page-23-1"></span>2.1 A tecnologia de Realidade Virtual

Como já referido, a presente dissertação visa o desenvolvimento de um sistema reconfigurável de RV para simulação.

A RV pode ser definida como sendo um ambiente imersivo, interativo, multissensorial, centrado no observador e tridimensional gerado por um computador e ainda o conjunto de todas as tecnologias necessárias à construção desse ambiente (Cruz-Neira, 1993). Segundo uma outra definição, a RV pode ainda ser vista como sendo um ambiente tridimensional gerado por um computador, que atualiza em tempo real e que permite interação humana através de diversos dispositivos de entrada e saída (Boud, Haniff, Baber, & Steiner, 1999). Uma última perspetiva sobre a RV, define RV como sendo a utilização de computadores digitais em tempo real e de *softwares* e *hardwares* especiais, de modo a gerar a simulação de um mundo ou ambiente alternativo, que os utilizadores acreditam como sendo real ou verdadeiro (Mourtzis, Doukas, & Bernidaki, 2014).

De referir que no âmbito da presente dissertação será adotada a primeira definição de RV supracitada.

No que às características básicas da RV diz respeito, destacam-se as características dos 3I, ou seja, a imersão, a interação e a imaginação (Burdea & Coiffet, 2003; Gao, 2017; Kao, Lee, Liu, & Lin, 2017). Mais recentemente uma versão com 4Is foi sugerida, adicionando a inteligência às três características já referidas, dado esta estar presente nos sistemas de RV mais recentes (Al-Ahmari, Abidi, Ahmad, & Darmoul, 2016).

É ainda importante referir que os sistemas de RV tendem a possuir cinco componentes clássicos: as tarefas, o utilizador, o software e bases de dados, o motor de RV e, por fim, os dispositivos de entrada e de saída (Burdea & Coiffet, 2003). Estes cinco componentes e as relações estabelecidas entre si constituem a arquitetura típica de um sistema de RV. A Figura 1 apresenta a arquitetura de um sistema de RV.

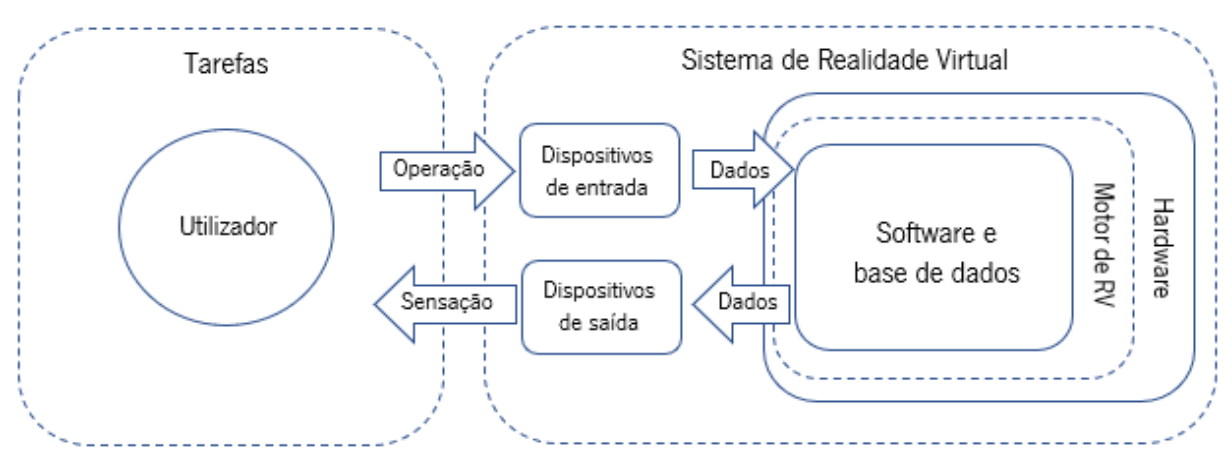

Figura 1 - Arquitetura de um sistema de RV, adaptada de (Zhang, 2017).

No que respeita aos ambientes de RV, estes podem dividir-se segundo princípios de imersão e de fidelidade (Cronin, 1997). Assim, a apresentação da RV pode dividir-se em três grupos principais (Arendarski, Termath, & Mecking, 2008). O primeiro possui custos associados inferiores e inclui os sistemas nos quais o ambiente simulado é reproduzido apenas num ecrã de computador, estando toda a interação do utilizador tipicamente limitada à utilização de um rato e um teclado (Arendarski et al., 2008; Wang, Wu, Wang, Chi, & Wang, 2018). O segundo grupo classifica-se como sendo parcialmente imersivo e inclui os sistemas em que o ambiente virtual é reproduzido em *displays* 3D ou projetado em ecrãs estereoscópicos de grandes dimensões (Arendarski et al., 2008). Por último, o terceiro grupo, embora com mais custos associados, é o mais eficaz e classifica-se como sendo totalmente imersivo (Arendarski et al., 2008). Neste, são utilizados dispositivos como HMDs e luvas instrumentadas de modo a garantir ao utilizador a experiência mais imersiva (Arendarski et al., 2008).

Existem variados sistemas associados à RV, sendo estes utilizados nas mais diversas áreas, pelo que podemos encontrar na literatura aplicações desta tecnologia, por exemplo, em simuladores de voo (Ko, Kim, Kafy, Kim, & Kim, 2015), no setor militar (Rizzo, Morie, Williams, Pair, & Buckwalter, 2005), na engenharia (Vaughan, Gabrys, & Dubey, 2016), na indústria (Arendarski et al., 2008; Crison et al., 2005; Jun, Yadong, & Jianyu, 2009; Kao, Tsai, Cheng, & Chao, 2010), na medicina (Baur, Guzzoni, & Georg, 1998), na educação (Crosier, Cobb, & Wilson, 2002; Pantelidis, 2010) e em treinos remotos como é o caso dos MOOCs (*Massive Open Online Courses*) (Vaughan et al., 2016).

De referir, ainda, que uma parte fundamental para obtermos avanços nas tecnologias de RV prende-se com o desenvolvimento de HMDs e de dispositivos hápticos, tais como, luvas instrumentadas, cada vez mais capazes de tornar a experiência dos utilizadores de sistemas de RV o mais real possível.

Os dispositivos hápticos são responsáveis por fornecer feedback háptico ao seu utilizador, ajudando-o a interagir com ambientes virtuais, a sentir as características físicas dos objetos com que interage e a manipular de um modo intuitivo diferentes objetos remotos (Kurita, 2014).

Os dispositivos hápticos desempenham, assim, um papel fundamental de forma a garantir as condições adequadas para o utilizador de determinado sistema de RV poder, por exemplo, executar diferentes tarefas do modo mais semelhante possível àquele que se verificaria num contexto real.

Estes dispositivos são particularmente importantes no caso dos sistemas de RV utilizados no treino de habilidades, onde tocar e sentir objetos desempenhe um papel fundamental (Vaughan et al., 2016). Também importante é o facto de estes dispositivos terem a capacidade de criar diferentes tipos de força, tais como: torque, vibração e resistência (Vaughan et al., 2016).

Realçar ainda que, aquando da utilização de sistemas de RV, o feedback háptico desempenha um papel particularmente importante durante a aquisição de habilidades psicomotoras (van der Meijden & Schijven, 2009).

Outra das características dos dispositivos hápticos são os graus de liberdade em que as diferentes forças podem ser exercidas (Vaughan et al., 2016).

No que diz respeito à sua configuração, os dispositivos hápticos podem ser considerados: fixos, não fixos e vestíveis (Biggs & Srinivasan, 2002). Os dispositivos fixos permitem obter sensações de peso e forças tridimensionais (Kurita, 2014). Pelo facto destes dispositivos estarem fixos a algum objeto estático ou ao próprio chão, o seu peso torna-se pouco relevante para o utilizador (Kurita, 2014). Um dos problemas deste tipo de dispositivos é o facto da interação háptica através destes estar limitada a pequenos espaços de trabalho (Kurita, 2014). Por outro lado, os dispositivos não fixos não necessitam de estar presos, o que lhes confere a possibilidade de serem móveis ou vestidos (Kurita, 2014). Um dos problemas associados a este tipo de dispositivos é o facto de não conseguirem gerar grandes quantidades de força, sendo ainda difícil manter intensidades contínuas ou exercer forças em múltiplas direções (Kurita, 2014). Por fim, os dispositivos vestíveis são aqueles que conferem ao utilizador mais liberdade de movimento e um espaço de trabalho maior (Kurita, 2014). De referir ainda, o facto destes dispositivos permitirem fornecer ao utilizador um feedback háptico mais direto, dado a sua colocação ser mais próxima da zona que se pretende estimular (Kurita, 2014).

9

No caso do sistema a ser desenvolvido no âmbito desta dissertação são particularmente relevantes os dispositivos hápticos passíveis de serem vestidos, de modo a garantir aos utilizadores do sistema uma maior proximidade àquela que é a realidade vivida diariamente pelos trabalhadores responsáveis por operar as diferentes máquinas presentes na linha de produção.

Os dipositivos hápticos deste tipo podem utilizar diferentes tecnologias, dependendo da sua finalidade. As tecnologias utilizadas podem ser enquadradas nas categorias de feedback de força, feedback vibro-tátil ou feedback eletrónico (Kurita, 2014). O feedback de força fornece estímulos para o sentido cinemático, o feedback vibro-tátil fornece estímulos para os sentidos táteis e o feedback eletrónico fornece sensações táteis através da condutividade elétrica presente na pele humana (Kurita, 2014).

Abordados todos estes pontos sobre os dispositivos hápticos, é agora importante referir o facto de, em diversos casos, estes serem desenhados à medida, para suprir determinado conjunto de necessidades, nomeadamente de modo a que o utilizador do sistema de RV utilize um dispositivo semelhante àquele que utiliza no seu dia a dia (Crison et al., 2005). Esta abordagem pode desempenhar um papel importante na assimilação de competências durante as diferentes sessões de treino. A utilização de dispositivos hápticos ad-hoc verifica-se, por exemplo, em simuladores cirúrgicos e em simuladores de máquinas industriais (Crison et al., 2005).

Com a evolução dos dispositivos de feedback háptico, estes tendem a vir a ser utilizados mais comummente no treino de profissionais de diferentes áreas. Um exemplo de um caso onde os dispositivos hápticos associados à RV ganharam força é na medicina, na aprendizagem de cirurgias minimamente invasivas (van der Meijden & Schijven, 2009). Ainda na medicina, mostrou-se que num simulador com feedback háptico, mais precisamente feedback de força, cirurgiões novatos foram, em média, 36% mais rápidos e 97% mais precisos do que sem o mesmo (Vaughan et al., 2016). De referir o facto de ocorrerem melhorias no desempenho dado o feedback háptico reduzir a carga cognitiva, o que se mostra benéfico em cirurgias (Cao, Zhou, Jones, & Schwaitzberg, 2007). Dito isto, referir que com a evolução da tecnologia, dispositivos cada vez mais eficazes para as diversas áreas de aplicação vêm sendo desenvolvidos. É possível identificar a utilização de dispositivos hápticos em simuladores, também eles, desenvolvidos para diferentes áreas. Por exemplo, na medicina, dispositivos hápticos são utilizados em simuladores como o LapSim e o LapVR, para o caso das cirurgias laparoscópicas e o NeuroVR para o caso de simulações neurocirúrgicas (Lemos, Hernandez, & Soto-Romero, 2017).

Neste ponto, é importante proceder a uma comparação de alguns dispositivos hápticos. Esta comparação poderá ser utilizada, posteriormente, de modo a selecionar o dispositivo háptico mais adequado para a solução a desenvolver.

10

De modo a recolher a informação mencionada na Tabela 1, foi necessário recorrer aos websites dosfornecedores de cada um dos dispositivos hápticos, dado esta ser bastante limitada quando utilizados apenas repositórios de artigos. Isto verifica-se, também, devido ao facto de alguns dispositivos serem maisrecentes ou ainda não estarem disponíveis para todo o tipo de consumidor. Por vezes, foi necessário recorrer a websites para além do website do fornecedor de determinado dispositivo, dado não ter sido possível recolher toda a informação pretendida neste. Referir, ainda, que a Tabela 1 poderá conter imprecisões, devido à informação encontrada por vezes ser inconsistente, não tendo sido possível garantir que a mesma esteja totalmente correta. Por fim, realçar que os preços incluídos na Tabela 1 não consideram promoções existentes e que o peso corresponde ao peso do par de luvas.

<span id="page-28-0"></span>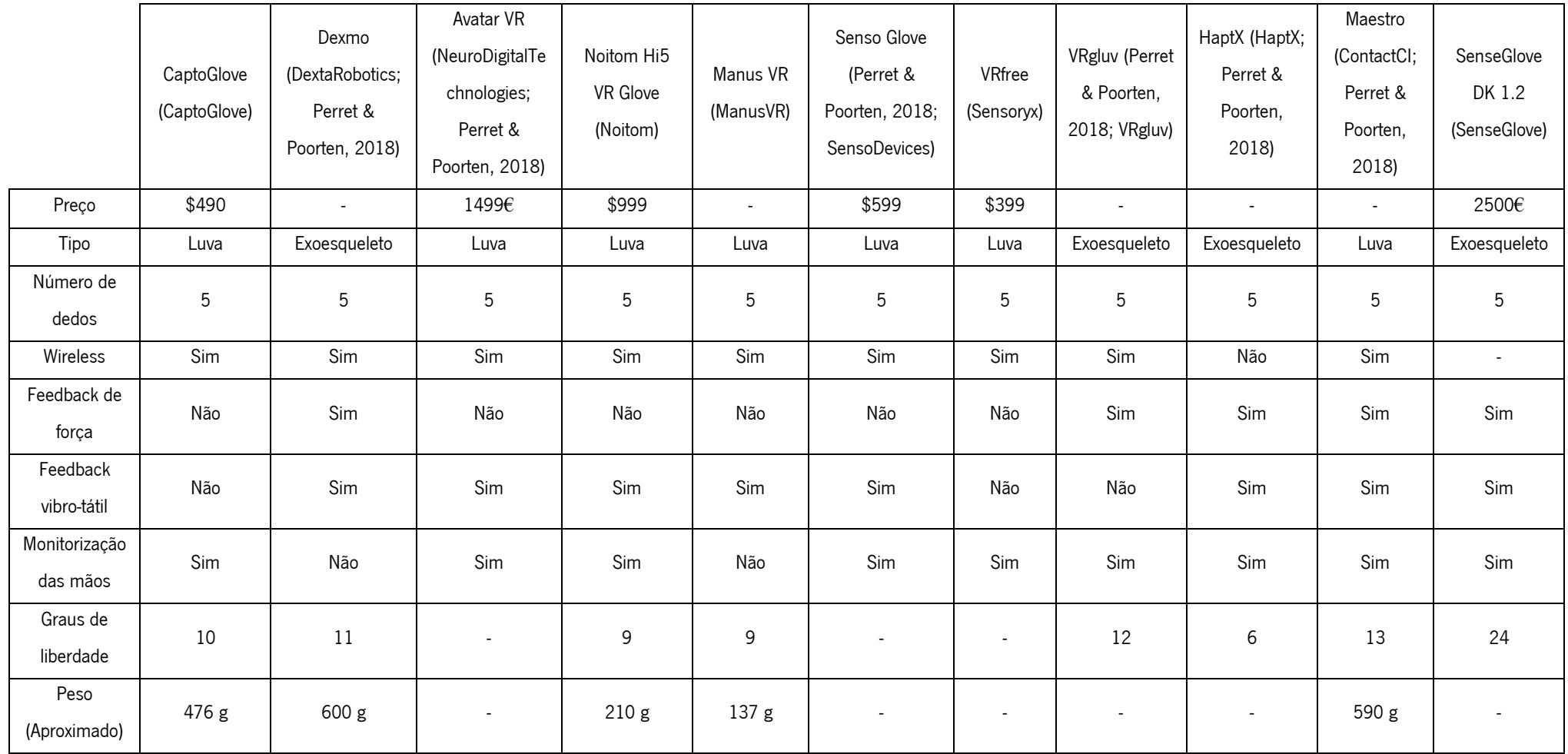

## Tabela 1 - Comparação das diferentes luvas instrumentadas selecionadas.

Outro dispositivo fundamental para uma maior qualidade das sessões de treino através de sistemas de RV é o HMD. Através destes dispositivos de RV é possível impulsionar os níveis de realismo dos sistemas de RV, uma vez que a utilização destes dispositivos permite combater questões como a falta de perceção de profundidade associada a monitores planos convencionais (Vaughan et al., 2016). Assim sendo, através da utilização de HMD, o utilizador tem a possibilidade de ter uma experiência virtual mais imersiva.

No entanto nem tudo é positivo, pelo que é importante referir que são conhecidos casos onde após a utilização de alguns HMD, o utilizador sofreu, temporariamente, determinados efeitos negativos e uma redução da coordenação entre mãos e olhos (Vaughan et al., 2016). Outro dos problemas relacionados com a utilização de HMDs é o facto de estes causarem enjoos de movimento em alguns utilizadores (Dizio & Lackner, 1992). Com o avanço das tecnologias associadas a estes dispositivos, vemse combatendo as origens destes problemas, com vista a que no futuro se possa chegar a um ponto onde a sua ocorrência seja praticamente nula.

Chegados a este ponto, uma vez mais, é importante proceder a uma comparação, neste caso entre um conjunto de HMDs. Esta comparação também poderá ser utilizada, posteriormente, de modo a selecionar o HMD mais adequado para a solução a desenvolver. Os procedimentos de recolha de informação foram iguais aos utilizados na elaboração da Tabela 1. À semelhança do que aconteceu na Tabela 1, esta também poderá conter imprecisões, devido à informação encontrada por vezes ser inconsistente, não tendo sido possível garantir que a mesma esteja totalmente correta. Por fim, clarificar que a dimensão "Autónomo", incluída na Tabela 2, visa identificar se o HMD em questão precisa de ser conectado a um computador de modo a funcionar.

<span id="page-30-0"></span>

|                        | Oculus<br>Rift<br>(Oculus;<br>Thang) | Oculus Go<br>(Aniwaa;<br>Oculus) | HTC Vive<br>(HTC;<br>Thang) | <b>HTC Vive</b><br>Pro<br>(Aniwaa;<br>Carbotte;<br>HTC) | Lenovo<br>Mirage<br>Solo<br>(Aniwaa;<br>Lenovo) | <b>ASUS</b><br>HC102<br>(Aniwaa:<br>ASUS;<br>Chan) | Acer<br>AH101-<br>D8EY (Acer;<br>Greenwald) | Dell Visor<br>(Aniwaa;<br>Dell;<br>Microsoft) | HP<br>VR1000-<br>100<br>(Aniwaa;<br>HP) | Lenovo<br>Explorer<br>(Aniwaa;<br>Lenovo:<br>Microsoft) | Samsung<br>Odyssey<br>(Aniwaa:<br>Samsung) | Samsung<br><b>HMD</b><br>Odyssey+<br>(Aniwaa;<br>Samsung) | Razer OSVR<br>HDK2<br>(Aniwaa;<br>Carbotte;<br>Razer) |
|------------------------|--------------------------------------|----------------------------------|-----------------------------|---------------------------------------------------------|-------------------------------------------------|----------------------------------------------------|---------------------------------------------|-----------------------------------------------|-----------------------------------------|---------------------------------------------------------|--------------------------------------------|-----------------------------------------------------------|-------------------------------------------------------|
| Ano de<br>lançamento   | 2016                                 | 2018                             | 2016                        | 2018                                                    | 2018                                            | 2018                                               | 2017                                        | 2017                                          | 2017                                    | 2017                                                    | 2017                                       | 2018                                                      | 2016                                                  |
| Preço (para os<br>EUA) | \$349                                | 32GB<br>\$199/64<br>GB \$249     | \$599                       | \$799                                                   | \$349.99                                        | \$429                                              | \$399.99                                    | \$449                                         | \$449.99                                | \$399                                                   | \$499.99                                   | \$499.99                                                  | \$399.99                                              |
| Autónomo               | Não                                  | Sim                              | Não                         | Não                                                     | Sim                                             | Não                                                | Não                                         | Não                                           | Não                                     | Não                                                     | Não                                        | Não                                                       | Não                                                   |
| Tipo de display        | OLED                                 | LCD                              | AMOLED                      | AMOLED                                                  | LCD                                             | LCD                                                | LCD                                         | LCD                                           | LCD                                     | LCD                                                     | AMOLED                                     | <b>AMOLED</b>                                             | OLED                                                  |
| Resolução              | 1080x<br>1200                        | 1280x<br>1440                    | 1080x<br>1200               | 1440x<br>1600                                           | 1280x<br>1440                                   | 1440x<br>1440                                      | 1440x<br>1440                               | 1440x<br>1440                                 | 1440x<br>1440                           | 1440x<br>1440                                           | 1440x<br>1600                              | 1440x<br>1600                                             | 1080x<br>1200                                         |
| Taxa de<br>atualização | 90 Hz                                | 60/72 Hz                         | 90 Hz                       | 90 Hz                                                   | 75 Hz                                           | 90 Hz                                              | 60/90 Hz                                    | 90 Hz                                         | 60/90 Hz                                | 90 Hz                                                   | 60/90 Hz                                   | 60/90 Hz                                                  | 90 Hz                                                 |
| Campo de visão         | $110^{\circ}$                        | $\sim$                           | $110^{\circ}$               | $110^{\circ}$                                           | $110^{\circ}$                                   | 95°                                                | $100^\circ$                                 | $110^{\circ}$                                 | $95^{\circ}$                            | 110°                                                    | $110^{\circ}$                              | $110^{\circ}$                                             | $110^{\circ}$                                         |
| Peso<br>(Aproximado)   | 470 g                                | 467 g                            | 470 g                       | 769 g                                                   | $645$ g                                         | 400 g                                              | 850 g                                       | 590 g                                         | 834 g                                   | 380 g                                                   | 644 g                                      | 590 g                                                     | 650 g                                                 |

Tabela 2 - Comparação dos diferentes HMDs selecionados.

### <span id="page-31-0"></span>2.2 A Realidade Virtual no treino e formação de colaboradores

Com o crescimento dos mercados, os consumidores tendem a exigir mais aos diferentes fornecedores de produtos e/ou serviços. Na indústria, por exemplo, levantam-se desafios relacionados com a sustentabilidade, com a flexibilidade, com a redução do tempo necessário para começar a produzir quantidades superiores de determinado produto de modo a satisfazer subidas na procura e com tempos menores para a disponibilização de produtos no mercado (Ordaz et al., 2015).

Existe uma clara tendência de evolução pelo que os diferentes fornecedores devem estar a par desta e procurar atualizar os processos que assim o exijam, de modo a conseguir suprir as necessidades impostas pelos clientes. Como resultado desta atualização é necessário, muitas vezes, aumentar a complexidade das tarefas executadas pelos trabalhadores.

Com isto em mente e tendo em conta que a qualificação dos trabalhadores está diretamente dependente da qualidade do seu treino (Petukhov & Steshina, 2014), facilmente se perceberá que o modo como o treino destes trabalhadores é efetuado deve seguir, também ele, uma tendência de evolução. Esta necessidade torna-se ainda mais evidente se considerado que o nível de treino de determinado trabalhador está intimamente ligado a fatores determinantes tanto para si como para a sua organização. Assim, existe a necessidade de desenvolvimento de uma metodologia mais capaz, para que seja possível treinar melhor os trabalhadores (Nazir, Totaro, Brambilla, Colombo, & Manca, 2012).

As empresas necessitam de treinar melhor os seus trabalhadores, para que estes estejam mais preparados para fazer frente às peculiaridades dos dias de hoje. Estas precisam de ter em mente que o desempenho dos seus trabalhadores está intimamente ligado a aspetos como a produtividade, qualidade, rentabilidade, estabilidade e controlabilidade dos processos (Nazir et al., 2012).

Como resposta a esta necessidade surge a utilização de sistemas de RV para simulação. Importa assim referir que uma simulação pode ser definida como sendo o processo de conceção de um modelo lógico-matemático de um sistema real e o teste com esse modelo num computador (Pritsker, O'Reilly, & LaVal, 1997). Estes sistemas poderão ser utilizados no treino das pessoas envolvidas nos diferentes processos organizacionais, constituindo assim uma oportunidade ímpar nas mais diversas áreas. Quando estes sistemas são capazes de oferecer cenários bastantes desenvolvidos, tornam-se particularmente interessantes, dado que tudo aquilo que o utilizador experiencia é visto, por este, como algo que poderia realmente acontecer no ambiente que está a ser simulado (Arendarski et al., 2008). Assim, a utilização de sistemas capazes de dar respostas fiéis às ações realizadas no ambiente virtual, pode contribuir para que o utilizador fique mais sensibilizado para a importância de todas as respostas experienciadas. Em última instância, esta noção do utilizador poderá contribuir para uma melhor compreensão da importância de sistemas desta natureza e da sua utilização, por exemplo, em processos de formação e treino. De referir, ainda, o facto de o treino ser considerado como sendo uma das principais aplicações da RV (Crosier et al., 2002; Psotka, 1995).

Na indústria, a aplicação de RV em treinos técnicos já foi demonstrada como sendo vantajosa em diferentes ocasiões (Adams & Lang, 1995; Frejus, 1998). Ainda ao nível da indústria, um estudo efetuado aponta para o elevado potencial e nível de aceitação da utilização do treino virtual nesta área (Ordaz et al., 2015). Assim, as vantagens da utilização deste tipo de simuladores no treino e formação de trabalhadores são diversas, pelo que a utilização de RV em simuladores constitui um método de aprendizagem ímpar. Os simuladores associados à RV, dadas as vantagens inerentes à utilização desta tecnologia, nomeadamente a maior capacidade de dar resposta a determinados problemas, destacamse dos simuladores com interfaces 2D tradicionais (Gupta, Anand, Brough, Schwartz, & Kavetsky, 2008). Associado a esta realidade, está o cada vez menor preço dos dispositivos de RV (Bellini et al., 2016). Poderão ser referidas mais vantagens associadas à utilização deste tipo de sistemas, tais como:

- Possibilitar que os utilizadores desenvolvam competências a utilizar no mundo real (Vaughan, Dubey, Wainwright, & Middleton, 2015b);
- Evitar acidentes, contribuindo assim para melhorias na segurança e para evitar custos provocados, por exemplo, pela operação incorreta das diferentes máquinas (Chadwick, 2009; Kao et al., 2010). Isto verifica-se uma vez que a utilização destes sistemas garante um local de treino livre de risco (Chadwick, 2009; Merién, van de Ven, Mol, Houterman, & Oei, 2010; Nazir et al., 2012), onde os trabalhadores podem cometer erros sem pôr em causa a normalidade do fluxo de trabalho da organização (Nazir et al., 2012), o meio ambiente (Nazir et al., 2012), a integridade das máquinas que operam (Chadwick, 2009; Siemon et al., 2002), a sua própria integridade (Chadwick, 2009; Merién et al., 2010; Siemon et al., 2002; Stuering & Schumann, 1999), a integridade de colegas de trabalho, a integridade de clientes, a integridade do seu local de trabalho, entre outros;
- Possibilitar aprender e treinar tarefas de elevada importância, mesmo que estas sejam pouco comuns num contexto real (Merién et al., 2010);
- Permitir a escolha de cenários de treino específicos (Merién et al., 2010). Assim, nas sessões de treino podem ser focados os cenários adequados às necessidades de determinado utilizador do sistema;
- Possibilitar pausar a simulação a qualquer momento (Merién et al., 2010), por exemplo para receber indicações de algum supervisor;
- Permitir ao utilizador treinar a mesma tarefa quantas vezes desejar, podendo este testar diferentes abordagens ao problema sem qualquer risco associado (Merién et al., 2010);
- Permitir avaliar o modo como os utilizadores desempenham determinadas tarefas, atribuindo uma pontuação de acordo com as suas capacidades (Vaughan, Dubey, Wainwright, & Middleton, 2015a);
- Permitir a formação em máquinas que estejam indisponíveis ou com disponibilidade limitada (Siemon et al., 2002; Stuering & Schumann, 1999). É possível a formação em máquinas demasiado perigosas (Siemon et al., 2002; Stuering & Schumann, 1999), indisponíveis para treino (Stuering & Schumann, 1999), disponíveis apenas em alguns locais (Stuering & Schumann, 1999), com custos de aquisição elevados (Siemon et al., 2002; Stuering & Schumann, 1999) e/ou com custos de manutenção elevados (Kao et al., 2010);
- Permitir ultrapassar questões onde, de modo a dar formação a determinado grupo de trabalhadores, seria necessário recorrer a máquinas que no momento estavam a ser utilizadas na produção, uma vez que é possível que a formação e treino sejam efetuados numa máquina virtual (Chadwick, 2009);
- Contribuir para um aumento do envolvimento dos trabalhadores no processo de aprendizagem (Kao et al., 2010);
- Permitir aos trabalhadores desenvolver competências e ganhar experiência sem se preocuparem em demasia com, por exemplo, potenciais acidentes (Arendarski et al., 2008). De referir que esta situação permite um maior foco na tarefa a desenvolver, o que poderá impulsionar a aprendizagem;
- Possibilitar a criação de diferentes modos de treino, com níveis distintos de dificuldades associados, permitindo aos trabalhadores a seleção da opção mais adequada às suas necessidades (Arendarski et al., 2008);
- Aumentar a produtividade e reduzir tanto a necessidade de manutenções como os danos a equipamentos causados, por exemplo, por trabalhadores inexperientes (Chadwick, 2009);
- Permitir não só ensinar fundamentos a trabalhadores inexperientes como também servir como uma ferramenta útil, de modo a recordar conceitos aprendidos previamente por parte dos trabalhadores mais experientes (Chadwick, 2009);
- Permitir que os resultados de determinadas sessões de treino sejam guardados numa base de dados, para que posteriormente sejam revistos pelo próprio utilizador e pela(s) pessoa(s) responsáveis pelo treino deste (Chadwick, 2009);

• Contribuir para o aumento do tempo de vida das máquinas (Chadwick, 2009).

Chegados a este ponto, importa agora perceber o funcionamento dos sistemas de RV utilizados no treino e formação de trabalhadores. Quando se fala neste tipo de sistemas, referimo-nos a soluções que possuem uma arquitetura semelhante àquela presente nos sistemas de RV comuns, com a diferença de, neste caso, poderem possuir um módulo dedicado ao treino. Assim, o modo de funcionamento de um sistema de RV para treino é, na sua essência, bastante semelhante aos sistemas de RV comuns.

No que respeita ao módulo de treino, este poderá estar preparado para introduzir ao utilizador, de um modo automático, exercícios ou tarefas adequadas ao seu nível de conhecimento. Por outro lado, caso o sistema não esteja preparado para fazer a atribuição automaticamente, a mesma terá de ser realizada manualmente pela pessoa responsável pelo treino de determinado utilizador, após analisados os resultados obtidos por este. De modo a facilitar esta atribuição, sistemas de treino poderão ainda ter a capacidade de avaliar e pontuar o desempenho do utilizador, havendo ainda a possibilidade de guardar todos os dados associados às sessões de treino numa base de dados. De referir, ainda, que o facto de o sistema permitir guardar os dados relativos às diferentes sessões de treino, por exemplo, os dados sobre tarefas realizadas e respetivas avaliações, permitirá ao utilizador ou ao seu supervisor aceder aos resultados obtidos sempre que pretendido. Este conjunto de características possibilita assim responder, sempre que necessário e de um modo mais facilitado, a questões relacionadas com, por exemplo, a evolução alcançada pelo utilizador até ao momento.

Uma vez percebidas as vantagens, identificadas na literatura, associadas à utilização de simuladores de RV para o treino e formação de trabalhadores e o modo como estes funcionam, era importante estudar a situação atual dos sistemas de RV associados a um contexto industrial, com especial foco nos sistemas aplicados ao treino e formação de trabalhadores. Desta forma, procura-se perceber quais as soluções já desenvolvidas e aquilo que ainda está por fazer. Como já referido, no caso desta dissertação, é ainda particularmente importante procurar verificar se são encontrados sistemas que sejam capazes de simular variadas máquinas industriais, ao invés de apenas uma.

Neste sentido, foram efetuadas pesquisas em repositórios de artigos como é o caso do Scopus, recorrendo a variadas palavras-chave. Alguns exemplos de palavras-chave utilizadas poderão ser: "virtual reality", "industry", "industrial machines", "industrial machinery", "simulation", "simulator" e "training".

Assim, ao longo da revisão de literatura, foi possível identificar um conjunto de sistemas associados a um contexto industrial, dos quais fazem parte alguns sistemas desenvolvidos para o apoio a processos de treino e formação. Importa agora referir alguns dos sistemas identificados, que permitem perceber o tipo de aplicação dado a sistemas do género e o nível de complexidade associado às máquinas simuladas. Alguns exemplos dos resultados identificados são:

- Sistema de RV para o apoio a cursos de formação profissional para a utilização e programação de fresadoras controladas numericamente, de modo a substituir a utilização de fresadoras convencionais nesses mesmos cursos (Crison et al., 2005);
- Sistema de simulação de uma máquina de perfuração de túneis baseado em RV (Jun et al., 2009);
- Sistema de RV para simulação de uma máquina de Maquinagem de Fio de Descarga Elétrica, que permita aos trabalhadores operarem uma máquina virtual, familiarizando-se com esse processo, antes de passarem para a operação de uma máquina real (Kao et al., 2010);
- Sistema de RV que visa contribuir para a aquisição de conhecimento relativo à manutenção de máquinas complexas, tais como transformadores e geradores, em sistemas de energia elétrica (Arendarski et al., 2008). Este sistema visa o treino e a melhor compreensão dos procedimentos de trabalho (Arendarski et al., 2008).

De seguida são apresentadas informações relativas a algumas dasreferências supracitadas, com o objetivo de descrever aspetos potencialmente importantes aquando do desenvolvimento do simulador de RV e de modo a clarificar como alguns sistemas do tipo são desenvolvidos. A informação abaixo descrita para o primeiro e quarto sistemas foi baseada nas respetivas referências acima citadas. No caso do segundo sistema, dada a informação referida focar-se em uma definição potencialmente importante para o trabalho a desenvolver no âmbito da presente dissertação, não sendo pretendida a descrição do sistema desenvolvido, foi indicado no próprio texto a utilização da referência sempre que esta se verificou.

O primeiro sistema apresentado permite ao utilizador manipular, de um modo interativo, a ferramenta de corte de uma fresadora. Para tal, o sistema é capaz de reproduzir feedbacks visuais, auditivos e hápticos. De modo a integrar os diferentes feedbacks sensoriais a arquitetura de software definida para este sistema é modular. De referir, ainda, que a utilização deste sistema não é limitada a programadores, uma vez que são utilizados ficheiros de configuração, de modo a especificar o funcionamento tanto dos feedbacks referidos como da sessão de treino em si. Relativamente ao feedback visual, o ambiente virtual é reproduzido através do ecrã de um computador. Existem duas perspetivas definidas para o ambiente virtual, uma que reproduz todo o ambiente simulado, de modo a dar uma visão geral deste, e outra que se foca na ferramenta de corte e no material a ser trabalhado, de modo a ajudar o utilizador a focar-se na tarefa que está a executar. Ainda ao nível do feedback visual, o sistema
fornece ao utilizador um conjunto de ferramentas de apoio que podem ser ativadas caso este pretenda. Este conjunto de ferramentas visuais fornecem informações ao utilizador que podem ser muito úteis num cenário de treino. A título de exemplo, uma das ferramentas disponibilizadas permite ao utilizador, através de uma perspetiva 2D aérea, perceber mais facilmente a posição da ferramenta de corte em relação ao material. Ainda do ponto de vista do feedback visual, o sistema permite visualizar o material a ser progressivamente trabalhado pela fresadora, devido a um algoritmo de deformação plástica. Quanto ao feedback auditivo, de modo a aumentar a sensação de imersão do utilizador, o sistema é capaz de reproduzir oito sons distintos, relativos a diferentes estados de funcionamento da fresadora. De referir, ainda, que todas as amostras de som foram gravadas num cenário real, estando estas associadas a diferentes condições, por exemplo, a profundidades de corte distintas. De modo a selecionar os sons que mais se adequavam ao sistema a desenvolver foi utilizada a ajuda de profissionais responsáveis pela formação neste tipo de máquinas. Ao nível do feedback auditivo foram ainda efetuados alguns ajustes nas diferentes amostras de som. Por fim, em termos de feedback háptico foi desenvolvido um dispositivo háptico específico para este sistema, que permite ao utilizador operar um dispositivo semelhante ao simulado, o que poderá tornar o sistema mais intuitivo e facilitar a aprendizagem. Este dispositivo permite ainda ao utilizador sentir forças associadas à tarefa que está a executar no momento, correlacionadas com o esforço de corte da tarefa realizada no momento. De referir, ainda, que a resistência sentida pelo utilizador quando se encontra a trabalhar determinado material depende de parâmetros como, por exemplo, a velocidade de rotação da ferramenta e o tipo de ferramenta utilizado.

Na segunda referência acima identificada são analisados detalhes técnicos associados especificamente à simulação de uma máquina de perfuração de túneis, pelo que não será particularmente importante, no âmbito da corrente dissertação, proceder à sua descrição. É, no entanto, introduzido o conceito de LOD (Level of detail), em português Nível de detalhe, que poderá revelar-se importante para a solução a desenvolver. Neste sentido, é explicado que a utilização de modelos de grandes complexidades, como é o caso do modelo de uma máquina de perfuração de túneis, implica a utilização de demasiados recursos, mesmo que o simulador em questão seja executado em dispositivos considerados de nível profissional (Jun et al., 2009). Assim, especialmente nestes casos, existe a necessidade de simplificar os modelos utilizados (Jun et al., 2009). Para tal, surge o LOD, uma técnica que tem como princípio, que diferentes distâncias entre determinado objeto e o utilizador originam a utilização de diferentes níveis de detalhe (Jun et al., 2009). Neste sentido, modelos a uma maior distância do utilizador possuem menor detalhe que modelos próximos deste (Jun et al., 2009). A utilização desta técnica permitirá, assim, reduzir a carga colocada no hardware utilizado, melhorando o desempenho do sistema desenvolvido.

Na quarta referência supracitada são apresentados os resultados de um projeto que visou a aquisição de conhecimento relacionado com a manutenção de máquinas complexas em sistemas de energia elétrica através da aplicação de RV e de métodos de visualização 3D. Para tal, foi necessário criar um cenário que permitisse aos utilizadores do sistema treinar e compreender os procedimentos de trabalho. No projeto em questão as sessões de treino individual são realizadas num computador, sem recorrer a dispositivos mais avançados como, por exemplo, HMD e luvas instrumentadas, pelo que o ambiente virtual é reproduzido através do ecrã de um computador. De referir, no entanto, que o mesmo poderá não se verificar no caso das apresentações de grupo. De modo a criar o cenário pretendido é necessária a criação de modelos 3D dos diferentes objetos. De seguida, os modelos criados são importados para o software utilizado, para que através das ferramentas disponíveis o cenário possa ser gerado. No cenário, o utilizador pode explorar o ambiente virtual, de modo a familiarizar-se com este. De referir, ainda, que o utilizador pode interagir com diferentes objetos. Neste sentido, o utilizador pode visualizar, por exemplo, o nome e função de determinado objeto ou aplicar alterações, por exemplo, à posição e rotação deste. A transparência dos objetos pode também ser alterada pelo utilizador, de modo a analisar os diferentes componentes associados a estes. Referir ainda que o cenário é composto por diferentes procedimentos de trabalho, podendo o utilizador optar pelo procedimento que pretenda praticar no momento. Através do software utilizado é possível definir um conjunto de modos de treino. No cenário revisto na presente referência são considerados quatro modos de treino. O primeiro modo de treino permite ao utilizador explorar o cenário sem ser necessária a realização de qualquer tarefa. O segundo modo de treino apresenta ao utilizador cada uma das etapas do procedimento de trabalho e o caminho a seguir de modo a progredir para cada uma destas. No terceiro modo, o utilizador recebe, por exemplo, indicações em formato de texto e indicações sonoras enquanto procura realizar as diferentes tarefas. Por fim, no quarto e último modo, o utilizador não tem acesso a qualquer ajuda durante a conclusão das diferentes tarefas.

Chegados a este ponto, é importante destacar que não foi possível identificar nenhum sistema que claramente se perceba como sendo uma solução que vise simular um conjunto mutável de máquinas industriais. Esta realidade, muito embora não garanta que estes sistemas não existam, sugere que este tipo de sistema estará ainda muito pouco explorado. Tal conclusão permite perceber que necessidades relacionadas com a falta de um sistema semelhante àquele que se procura na corrente dissertação estarão ainda por satisfazer, ou pelo menos, indica que existirá pouca oferta de sistemas do género. Assim, este tipo de problemática deverá merecer mais atenção num futuro próximo, dado poder contribuir com avanços fundamentais no processo de formação e treino de variadas organizações. Realça-se, ainda, a possibilidade de sistemas semelhantes e vantagens associadas serem aplicados a áreas que não a indústria. No entanto, a presente revisão de literatura não se focou nestas, pelo que avanços distintos poderão ter ocorrido.

#### 2.3 As linguagens de especificação de ambientes de Realidade Virtual

Quando se fala nos sistemas já desenvolvidos que são compatíveis com ambientes virtuais 3D, normalmente fala-se de sistemas que se focam em tarefas específicas e que possuem uma estrutura de suporte muito próxima à aplicação (Boukerche, Duarte, & de Araujo, 2007). Esta realidade implica que o desenvolvimento de novos sistemas e a alteração ou expansão de sistemas previamente desenvolvidos se torne um processo difícil e custoso, dado muitas vezes ser necessário efetuar alterações na estrutura de suporte destes (Boukerche et al., 2007).

De considerar ainda que a simulação de um ambiente virtual 3D possui uma natureza não linear, pelo que o utilizador pode efetuar qualquer ação que pretenda, o que torna quase impossível prever qual a ordem a que os eventos ocorrerão no ambiente virtual (Boukerche et al., 2007). Realidade esta que contribui para que a criação de um modelo de gestão das ações do utilizador seja mais difícil, dado não ser possível especificar o momento em que determinada ação será realizada pelo utilizador (Boukerche et al., 2007).

É mais evidente a importância do investimento no desenvolvimento de sistemas com bases dinâmicas, de modo a alcançar sistemas mais flexíveis e capazes de dar resposta a novos requisitos ou necessidades. Para que a criação e/ou expansão de sistemas de RV seja conseguida mais facilmente, poderão ser utilizadas linguagens de especificação. De seguida são apresentados três exemplos de linguagens de especificação.

A Virtual Reality Modeling Language (VRML) é uma linguagem de descrição que foi vastamente utilizada, por exemplo, de modo a criar visualizações de modelos arquiteturais e simulações (Nadeau, 1999). Através da VRML era possível rapidamente criar mundos virtuais com elementos como, por exemplo, formas 3D, fontes de luz e animações (Nadeau, 1999). De modo a exibir estes mundos era necessária a utilização de browsers VRML, sendo estes normalmente configurados como um plug-in para browsers web (Nadeau, 1999). Assim, o browser VRML era responsável por preparar o mundo virtual

3D, ficando este visível numa página web (Nadeau, 1999). A interface do utilizador era disponibilizada pelo próprio browser VRML (Nadeau, 1999).

O sucessor do VRML é o Extensible 3D (X3D), um *open standard* para gráficos 3D distribuídos através da web (Daly, & Brutzman, 2007). O X3D especifica uma linguagem de definição de geometria declarativa, um motor em *runtime* e uma *Application Programming Interface* (API), em português Interface de Programação de Aplicações, que fornece um ambiente em tempo real interativo e animado para gráficos 3D (Daly, & Brutzman, 2007).

A Virtual Environment Markup Language (VEML) é uma linguagem de marcação baseada em XML, que visa a descrição de ambientes virtuais 3D, baseados na web, através do conceito de simulação atómica (Boukerche et al., 2007). O conceito de simulação atómica pode ser definido como sendo o conjunto das ações que podem ser realizadas pelo utilizador e as reações associadas a cada uma delas (Boukerche et al., 2007). A criação de representações para ambientes virtuais pode ser alcançada através da divisão de uma simulação completa num conjunto de simulações atómicas (Boukerche et al., 2007). As diferentes simulações atómicas são utilizadas na gestão das ações efetuadas pelo utilizador em determinado ambiente virtual 3D baseado na web e são consideradas as unidades mais pequenas de uma simulação (Boukerche et al., 2007). A VEML permite a descrição do mundo geométrico, das ações e dos eventos dos diferentes ambientes virtuais e contribui para a criação e/ou expansão mais fácil e rápida de ambientes virtuais altamente dinâmicos (Boukerche et al., 2007). A VEML permite ainda a definição de uma máquina de estados, que representa o conjunto de todas as simulações atómicas relevantes (Boukerche et al., 2007). Nesta, sempre que as pré-condições de um estado são satisfeitas, os eventos do respetivo estado são despoletados (Boukerche et al., 2007).

Associado a algumas linguagens de especificação pode aparecer o XML (Extensible Markup Language), uma tecnologia amplamente utilizada para armazenar informação trocada entre aplicações integradas (Boukerche et al., 2007). Tal verifica-se muito por causa da forma como esta tecnologia permite estruturar e transmitir informação (Boukerche et al., 2007). Para além disto, é uma tecnologia grátis e extensível, passível de ser utilizada em plataformas distintas, independente de software e hardware e que facilita a interoperabilidade entre sistemas que a usem (Boukerche et al., 2007). Outra das vantagens da utilização de XML é a organização da informação, que facilita a sua interpretação, tanto por parte do utilizador como do computador (Boukerche et al., 2007).

# 3. SISTEMA DE REALIDADE VIRTUAL

Neste capítulo, inicialmente é apresentada a descrição do principal problema enfrentado na presente dissertação. De seguida, é descrito um conjunto de abordagens consideradas como possíveis soluções para o problema. Por fim, é detalhada a lógica da solução desenvolvida de modo a dar resposta ao problema identificado.

## 3.1 Descrição do problema

Os simuladores de RV tendem a ser pouco flexíveis, pelo que adaptá-las a novos requisitos tornase, variadas vezes, pouco sustentável. Se considerarmos os simuladores de RV para o treino e formação de colaboradores encontrados no mercado, rapidamente percebe-se que muitos deles são desenvolvidos com determinado objetivo em mente, tipicamente a simulação de determinada máquina industrial. Assim, a adoção de simuladores em locais onde haja a necessidade de operar variadas máquinas revelase pouco eficiente. Isto sucede porque, nestes casos, existe a necessidade de adotar diversas soluções ou a necessidade de enveredar em processos de desenvolvimento que visem a criação de novas soluções à medida ou a reestruturação de sistemas já existentes. Neste sentido, é possível perceber que num contexto com estas características as opções referidas se mostram inadequadas, dado virem potencialmente acompanhadas de custos de desenvolvimento e custos de treino na utilização dos simuladores elevadíssimos e dado estarem normalmente associadas a um maior tempo necessário até que o simulador esteja realmente em utilização em determinada organização.

Assim, o principal problema enfrentando nesta dissertação prende-se com o desenvolvimento de um simulador de Realidade Virtual que esteja assente em bases suficientemente dinâmicas para que o utilizador possa facilmente alargar o conjunto de máquinas simuláveis e para que, consequentemente, o sistema seja capaz de dar resposta a novas necessidades, sem que para tal sejam necessários, por exemplo, processos de desenvolvimento dispendiosos que visem a reformulação das bases do sistema desenvolvido. Neste sentido, o sistema terá de chegar a um estágio onde o utilizador possa adicionar novas máquinas às suas sessões de treino e formação, sem que para tal sejam necessárias alterações no código base que compõe o simulador.

#### 3.2 Possíveis abordagens para a resolução do problema

Uma vez percebido o principal problema que se procurava dar resposta ao longo da dissertação, era necessário considerar os caminhos pelos quais se poderia enveredar de modo a encontrar a solução mais adequada.

A primeira abordagem consistia no desenvolvimento de um sistema independente para cada uma das máquinas que se pretendesse simular. Esta abordagem, tal como já foi sendo referido, não produz os resultados pretendidos, dado que implicaria custos avultados e tempos de desenvolvimento, adaptação e formação demasiado longos. De considerar ainda que caso no futuro se pretendesse, por exemplo, incluir novas máquinas em determinada linha de montagem o cenário apenas pioraria, havendo a necessidade de repetir um processo demasiado penoso. Por fim, caso alguma máquina deixasse de ser utilizada, por exemplo, por se tornar obsoleta, sobraria um sistema inutilizável, que poderia ou não ter compensado todos os recursos despendidos no seu desenvolvimento e adoção.

Excluída esta opção, surgiu a possibilidade de desenvolver um sistema único, que incluísse todas as máquinas a simular. Esta abordagem poderia resolver vários dos problemas levantados aquando do estudo da abordagem anterior, como seria o caso da necessidade de formar colaboradores para uma quantidade imensa de sistemas e os custos recorrentes de tal processo. No entanto, o desenvolvimento de um sistema apenas com estas características em mente, poderia resultar num sistema demasiado rígido, sobre o qual pudesse ser muito difícil trabalhar de modo a, por exemplo, adicionar novas máquinas ao leque de máquinas para o qual foi pensado. Tipicamente associados à dificuldade de reprogramar aplicações com tais características estão custos e tempos de desenvolvimento elevadíssimos, por conseguinte ficou claro que tal abordagem falhava num importante requisito, o dinamismo necessário de modo a solucionar o problema apresentado.

Outra abordagem seria o desenvolvimento de um sistema que albergasse, uma vez mais, um leque pré-definido de máquinas a simular, contudo permitindo ao utilizador parametrizar todo um conjunto de variáveis, de modo a tornar o sistema menos restrito e mais passível de se adaptar a mudanças. Esta abordagem, embora mais próxima daquilo que se pretendia, ainda não satisfazia com total sucesso a necessidade de possuir um sistema assente em bases dinâmicas que pudesse simular novas máquinas totalmente diferentes das já simuláveis. Uma vez que uma solução desenvolvida segundo esta abordagem permitiria adicionar novas máquinas, apenas se estas estivessem dentro do conjunto limitado de variações permitidas pelas gamas de valores definidas pelos parâmetros. Ou seja, com esta abordagem apenas seria possível simular variações das máquinas já existentes no sistema e

não máquinas completamente distintas destas, o que não permitiria dar a resposta pretendida ao problema identificado.

Por fim, surgiu a ideia de desenvolver um sistema que tenha embutido não só um motor de RV como também um interpretador de ficheiros de especificação das máquinas a simular. Assim, o sistema desenvolvido estaria dotado de um interpretador capaz de traduzir ficheiros em tarefas executáveis pelo motor de RV. Para que tal fosse possível, todos os ficheiros teriam de ser criados segundo uma linguagem percebida pelo interpretador, pelo que era fundamental a criação de uma linguagem de especificação. Esta solução reuniria assim um conjunto de bases que tornariam o sistema suficientemente dinâmico, tornando-o capaz de dar resposta ao problema descrito previamente. A criação de uma linguagem capaz de especificar todas as características físicas e comportamentais das máquinas a simular permitiria que não fosse necessário programar nada específico a cada máquina no próprio código da aplicação, o que tornaria a aplicação suficientemente dinâmica e facilitaria, caso necessário, alterações no seu código, dado que este seria apenas relativo ao interpretador e ao motor de RV referidos.

De modo a criar esta linguagem surgiram duas abordagens possíveis para a especificação do comportamento dos componentes em que tal se aplique. A primeira consiste na utilização de triggers e eventos, enquanto que a segunda consiste na utilização do conceito de máquina de estados. Apesar de ambas as abordagens serem promissoras, no âmbito da presente dissertação foi escolhida a utilização do conceito de máquina de estados, frequentemente utilizado, por exemplo, na criação de controladores de animações no Unity.

Assim, em jeito de conclusão, de modo a dar resposta aos problemas identificados, foi considerado como sendo adequado o desenvolvimento de um sistema que inclua um motor de RV e um interpretador de ficheiros de especificação e a criação de ficheiros de especificação e da linguagem de especificação associada.

## 3.3 Solução desenvolvida

A solução desenvolvida serve como prova de conceito para a exequibilidade e aplicabilidade do desenvolvimento de simuladores de RV assentes em bases dinâmicas. Facilitando, ainda, que determinado utilizador, mesmo sem conhecimentos avançados de programação, consiga configurar o sistema para que este possa simular um conjunto mutável de máquinas e respetivos comportamentos, o que provavelmente não seria possível se fossem utilizadas as abordagens típicas de desenvolvimento. Para tal, o utilizador apenas precisa de criar um ficheiro de especificação para cada uma das máquinas

a simular. Uma vez interpretados todos os ficheiros de especificação, o simulador de RV simula a operação de cada uma das máquinas de acordo com os respetivos ficheiros.

Através da utilização destes ficheiros de especificação, o sistema desenvolvido permite uma adição mais simples de novos tipos de máquinas, por exemplo, de modo a dar resposta a novas necessidades. Após a interpretação dos ficheiros de especificação, as respetivas máquinas são simuladas de forma automática, permitindo que os trabalhadores possam operá-las virtualmente. Assim, o responsável pelas sessões de treino e formação poderá utilizar o sistema de modo a criar sessões que visem a operação de variadas máquinas num ambiente livre de quaisquer riscos inerentes à operação destas num contexto real. O facto de apenas ser necessário um sistema para que os trabalhadores possam treinar as suas competências na operação de diversas máquinas constitui uma das principais vantagens da utilização do presente simulador de RV.

Para que tal seja possível, o simulador de RV foi dotado de um interpretador de ficheiros de especificação e de um motor de RV. O interpretador de ficheiros de especificação é responsável por, tal como o próprio nome indica, interpretar todos os ficheiros de especificação com que o sistema é alimentado. Neste sentido, este bloco permite que tanto as características físicas como as comportamentais dos diferentes componentes das máquinas a simular possam ser traduzidos em tarefas executáveis pelo motor de RV. Por outro lado, o motor de RV é responsável por todos os aspetos típicos de qualquer sistema de simulação, nomeadamente questões como a simulação do ambiente de RV e a gestão de todo o processo de interação do utilizador com o sistema.

As características físicas incluem aspetos como a posição, a rotação e a escala dos diferentes componentes das máquinas presentes no mundo virtual, enquanto que as características comportamentais, quando aplicáveis, incluem o comportamento de cada componente, por exemplo, a abertura de determinado compartimento de uma máquina ou a rotação de um componente em determinada direção. Importa ainda referir que o conceito de máquina de estados foi utilizado de modo a especificar, se aplicável, o comportamento das diferentes componentes das máquinas a simular. Assim, é possível descrever o comportamento de determinada componente através de uma sequência de estados e das respetivas transições. De modo a que seja possível simular diferentes máquinas, os diferentes ficheiros de especificação precisam de ser escritos de acordo com uma linguagem percebida pelo interpretador, a VRSimL. A utilização da VRSimL também permitiu evitar que fosse necessário escrever qualquer linha de código especifica às máquinas a ser simuladas, o que facilita possíveis alterações futuras no sistema desenvolvido, dado que o código deste se limita a aspetos intimamente ligados ao interpretador de ficheiros de especificação e ao motor de RV.

A Figura 2 apresenta a arquitetura conceptual do sistema desenvolvido na presente dissertação.

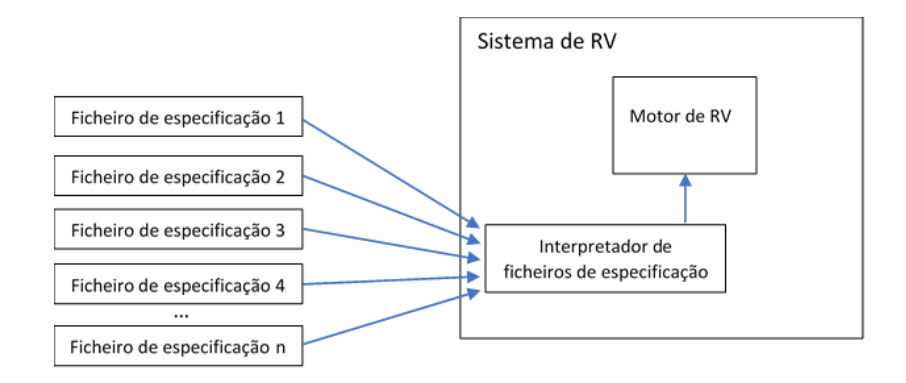

Figura 2 - Arquitetura conceptual do sistema desenvolvido.

# 4. VRSIML – LINGUAGEM DE ESPECIFICAÇÃO DE MÁQUINAS

De modo a dar resposta aos problemas identificados no âmbito desta dissertação, foi necessário definir uma linguagem de especificação das diferentes máquinas a simular. A VRSimL foi pensada de acordo com a estrutura típica de um ficheiro XML, sustentando-se a escolha desta tecnologia no facto de ser vastamente utilizada, gratuita e dado oferecer todas as ferramentas necessárias para que os ficheiros de especificação criados possam dar resposta a todos os problemas identificados.

O ficheiro XML de especificação de qualquer máquina possui um node principal denominado Machine, que se divide em dois nodes distintos, um denominado Components, que descreve as características físicas da máquina, e outro StateMachine, que define o seu comportamento.

O node Components é responsável por especificar todas as características físicas da máquina a simular, pelo que são especificados todos os componentes que compõem cada máquina e as suas características físicas individuais. Até ao momento foram previstos os seguintes tipos de componentes: corpo fixo de determinada máquina (fixedBody), componente móvel do corpo de determinada máquina (movableBodyComponent), botão (button) e alavanca (lever). Esta seleção visa, uma vez mais, servir de ponto de partida para algo passível de ser mais aprofundado futuramente. Neste sentido, foram selecionados dois tipos que visam incluir componentes integrantes de qualquer máquina a simular. O primeiro, corpo fixo de determinada máquina, inclui a parte estrutural de qualquer máquina, parte esta que não é alvo de qualquer movimento mais acentuado durante o seu funcionamento. Já o segundo, componente móvel do corpo de determinada máquina, inclui os componentes do corpo que tipicamente são alvo de algum tipo de interação durante o funcionamento da máquina. Por outro lado, a seleção dos tipos botão e alavanca deve-se ao facto: de componentes destes tipos estarem presentes num alargado número de máquinas industriais; da simulação destes componentes permitir trabalhar o funcionamento da máquina de estados com um detalhe adequado aos objetivos da presente dissertação; e destes serem dois tipos de componentes aos quais estão associadas diferentes ações e dois tipos de movimento distintos.

Para cada componente, é especificado o seu identificador (ID), tipo (Type), nome (Name), modelo (Model), posição (Position), rotação (Rotation), escala (Scale) e se o componente em causa é móvel (Movable). Caso seja um componente móvel, é ainda indicado se este é retrátil (Retractable), qual o movimento que lhe está associado (AssociatedMovement) e em que eixos é móvel (MovableAxes). Por fim, sempre que o movimento associado a determinado componente for a translação, é especificada qual a posição do componente após ter sido pressionado (PressedPosition). Se, por outro lado, o movimento associado a determinado componente for a rotação, é especificada qual a sua rotação limite (LimitRotation). De realçar que estes são os nodes necessários para implementar alavancas e botões no sistema, pelo que de modo a implementar novos componentes poderão ter de ser criados mais nodes para cada tipo de movimento. Neste caso, o node PressedPosition é utilizado de modo a especificar a posição de determinado botão enquanto se encontra retraído, após ter sido pressionado e o node LimitRotation é utilizado de modo a especificar a rotação máxima de determinada alavanca.

A Figura 3 apresenta a estrutura hierárquica dos nodes relativos à especificação das características físicas das máquinas a simular, de modo a clarificar a organização desta parte dos ficheiros de especificação.

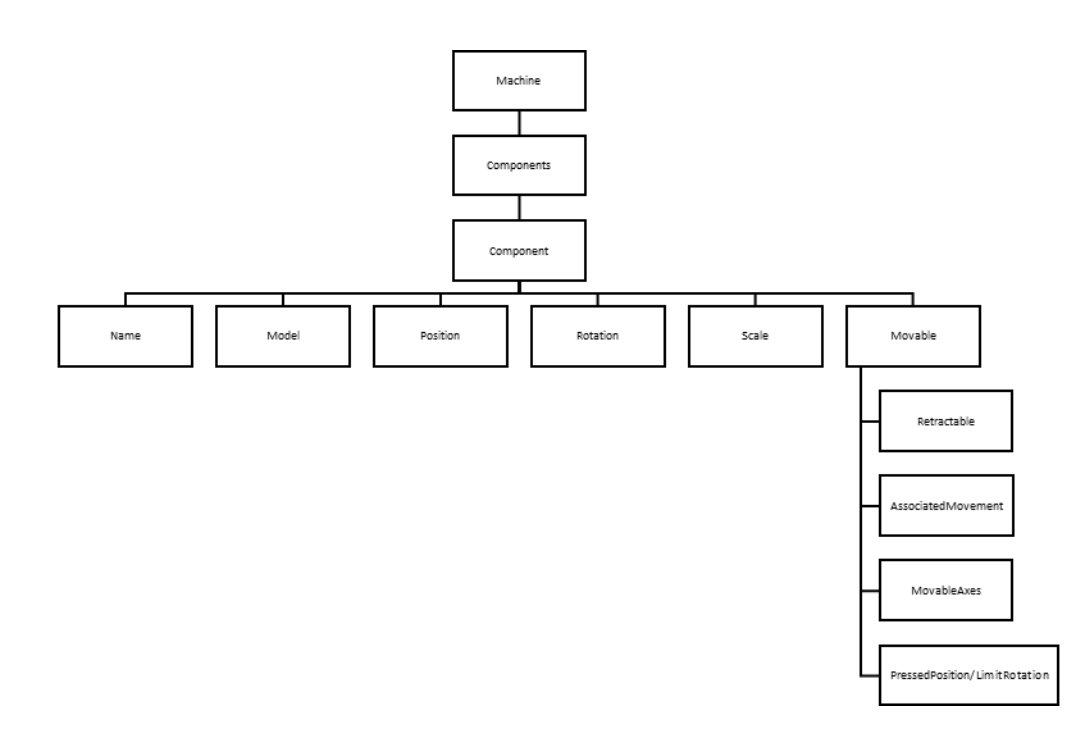

Figura 3 - Hierarquia dos nodes relativos à especificação das características físicas de cada máquina <sup>a</sup> simular.

É agora importante perceber o porquê de cada node, que tipo de dados estão associados a estes e quais os valores previstos na prova de conceito desenvolvida. Assim, a Tabela 3 visa descrever toda esta informação.

| Node               | Função                                   | Tipo           | Valores     |
|--------------------|------------------------------------------|----------------|-------------|
| Name               | Identificar cada um dos componentes      | <b>String</b>  | N/A         |
| Model              | Identificar o modelo 3D do componente    | <b>String</b>  | N/A         |
| Position           | Posição, relativamente a cada eixo, do   | Integer, float | N/A         |
|                    | componente no ambiente de RV             | ou double      |             |
| Rotation           | Rotação, para cada eixo, do componente   | Integer, float | N/A         |
|                    | no ambiente de RV                        | ou double      |             |
| Scale              | Escala, associada a cada eixo, do        | Integer, float | N/A         |
|                    | componente no ambiente de RV             | ou double      |             |
| Retractable        | Indica se o componente é passível de ser | <b>String</b>  | Yes ou No   |
|                    | retraído                                 |                |             |
| Movable            | Indica se o componente é passível de ser | <b>String</b>  | Yes ou No   |
|                    | movido                                   |                |             |
| AssociatedMovement | Especificação do movimento associado a   | <b>String</b>  | Translation |
|                    | cada componente                          |                | ou          |
|                    |                                          |                | Rotation    |
| <b>MovableAxes</b> | Especifica, para cada eixo, se o         | <b>String</b>  | Yes ou No   |
|                    | componente é móvel                       |                |             |
| PressedPosition    | Indica, relativamente ao eixo móvel, a   | Integer, float | N/A         |
|                    | posição assumida pelo componente         | ou double      |             |
|                    | enquanto se encontra retraído, após ter  |                |             |
|                    | sido pressionado                         |                |             |
| LimitRotation      | Indica, relativamente ao eixo móvel, o   | Integer, float | N/A         |
|                    | valor máximo da rotação do componente    | ou double      |             |

Tabela 3 - Descrição da função, tipo de dados e valores possíveis dos nodes relativos à especificação das características físicas de cada máquina.

A título de exemplo, a Figura 4 apresenta a especificação de uma alavanca segundo a VRSimL.

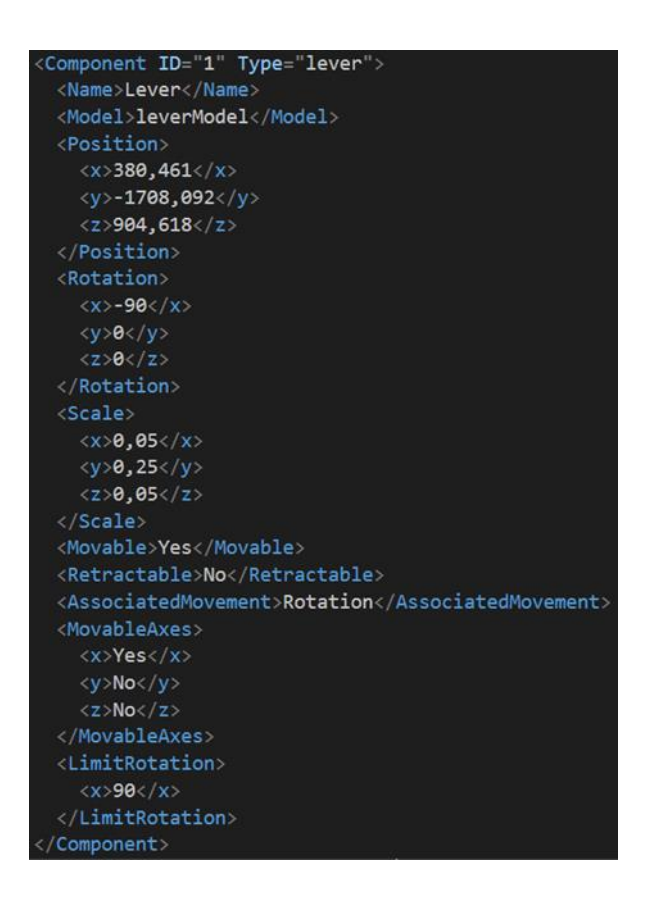

Figura 4 - Especificação das características físicas de determinada alavanca segundo a VRSimL.

Por outro lado, o node StateMachine é responsável por especificar todas as características comportamentais da máquina a simular, pelo que, sempre que aplicável, é especificado o comportamento associado a cada um dos componentes, utilizando para tal uma máquina de estados. Tal acontece uma vez que a uma máquina de estados está associado um conjunto de estados e as transições entre eles, permitindo assim que o comportamento de cada um dos componentes da máquina a simular seja subdividido num conjunto de estados, pelos quais determinado componente passa até chegar ao seu estado final. Por outras palavras, podemos assumir que o comportamento de determinado componente é subdivisível num conjunto de etapas pelas quais é necessário passar até chegar à última, ou seja, o seu estado final. Naturalmente, para que a transição entre estados seja feita é necessário que as condições de passagem associadas às diferentes transições sejam satisfeitas.

De modo a implementar este conceito, para cada componente aplicável, é indicado o seu identificador e posteriormente um conjunto de estados associados a este. Para cada estado, inicialmente é especificado qual o seu identificador (ID) e se o estado é o estado inicial do componente (Type). De seguida, é especificada a ação associada ao estado e uma ou mais transições de estado (Transitions). Existe um conjunto de seis tipos (Type) de ações previstos: Idle, MovePosition, MoveRotation, Audio, Animation e Retraction. Ações do tipo Idle correspondem a um estado inativo, onde o componente se encontra estático, pelo que não é necessário especificar nada relativo a este tipo. No caso de ações do tipo MovePosition e do tipo MoveRotation, é necessário especificar a origem do componente (Origin), o seu destino (Destination) e a velocidade associada ao movimento (Speed). A origem corresponde, respetivamente, à posição inicial ou à rotação inicial do componente, o destino corresponde, respetivamente, à posição final ou à rotação final e, por fim, a velocidade associada ao movimento corresponde à velocidade com que a deslocação entre a origem e o destino é efetuada. Para as ações do tipo Audio é necessário indicar o nome do áudio a reproduzir (AudioName), o identificador da fonte de som (Source) e se o áudio pode ser repetido sequencialmente, sem que antes haja a reprodução de um outro áudio (PlayableInSequence). Já para ações do tipo Animation é necessário indicar o nome da animação a reproduzir (AnimationName), o identificador do componente a animar (AnimatedComponent) e se a animação pode ser repetida sequencialmente, sem que antes haja a reprodução de uma outra animação (PlayableInSequence). De modo a ilustrar a importância do node PlayableInSequence, tanto nas ações do tipo Audio como do tipo Animation, considere-se um caso em que uma alavanca é responsável por abrir e fechar determinado compartimento. Neste caso, a utilização deste node é fundamental, dado existir a necessidade de garantir que a mesma animação do compartimento a abrir não é iniciada sem que primeiramente a animação de fecho deste compartimento seja reproduzida, mesmo que a alavanca em causa seja colocada constantemente na posição de abertura do compartimento. Este node pode ser igualmente importante quando utilizado para especificar que determinada animação pode ser reproduzida repetidamente, por exemplo, quando uma alavanca é responsável por ativar uma animação relativa a um componente a arremessar determinado objeto ou a rodar um objeto durante determinado período de tempo. Por fim, no caso de ações do tipo Retraction, é necessário especificar qual a posição do componente em causa, após deixar de estar retraído. De realçar que, de modo a utilizar ações do tipo Retraction, é necessário que o estado em causa esteja associado a uma componente retráctil. Uma vez especificada a ação associada a determinado componente, é necessário especificar as transições (Transitions) responsáveis pela passagem para um outro estado. De modo a especificar uma ou mais transições para cada estado, é definido o identificador do estado subsequente (ToStateID) e as condições a ser satisfeitas de modo a transitar para o mesmo (Conditions). Para que seja possível definir qualquer condição, é necessário utilizar o node Parentheses, que consiste numa ferramenta particularmente importante na especificação de condições complexas, dado que

permite subdividir conjuntos de condições. Posteriormente, é necessário utilizar o node Conditions, de modo a definir as condições responsáveis por controlar a transição para o estado subsequente definido. Cada condição é composta por um atributo (Attribute), um operador (Operator) e um valor (Value), pelo que a especificação de qualquer condição exige a especificação destes nodes. Aquando da especificação de Parentheses ou Conditions, é necessário definir o identificador associado ao node em questão, sendo este identificador fundamental para indicar a ordem destes nodes na expressão de transição. Naturalmente, a ordem dos identificadores diz respeito exclusivamente aos respetivos nodes. Sabendo que o identificador destes nodes indica a sua ordem, qualquer node com um identificador maior que 1 possui um node precedente, pelo que existe a necessidade de definir o operador entre estes nodes, para que a expressão de transição seja corretamente formulada. Assim, sempre que for definido mais que um node Parentheses é ainda necessário, nos nodes com identificador maior que 1, especificar o operador utilizado entre o conjunto de condições em causa e o anterior (ConditionsOperator). Para Conditions com identificador superior a 1 é, por sua vez, necessário indicar o operador utilizado entre a condição em causa e a anterior (ConditionOperator).

De modo a clarificar a lógica utilizada na definição das transições associadas aos estados de cada componente, a Figura 5 situa cada node relativo a estas numa expressão exemplo. De referir que nesta expressão, as letras A, B, e C representam condições do tipo Atributo = Valor.

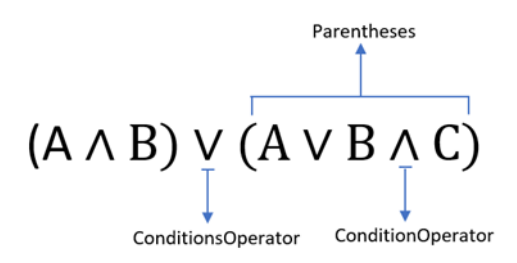

Figura 5 - Lógica da organização dos nodes ConditionsOperator, ConditionOperator e Parentheses.

A Figura 6 apresenta a estrutura hierárquica dos nodes relativos à especificação do comportamento de cada componente das máquinas simuladas, de modo a clarificar a organização desta parte dos ficheiros de especificação.

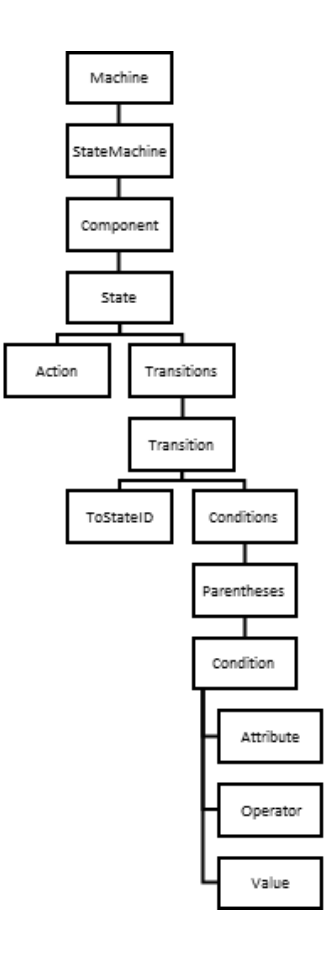

Figura 6 - Hierarquia dos nodes relativos à especificação dos comportamentos de cada máquina.

Uma vez mais, é importante perceber o porquê de cada node, que tipo de dados estão associados a estes e quais os valores previstos na prova de conceito desenvolvida. Assim, tendo em conta que a informação necessária varia bastante em função da ação selecionada, será necessário especificá-la para todos os casos em que esta se aplique. Serão ainda demonstradas especificações exemplo de cada tipo de ação.

No caso de ações do tipo Idle nenhuma informação acima referida se aplica, pelo que a especificação de ações deste tipo torna-se muito simples. Na Figura 7 é apresentada a especificação de uma ação deste tipo. É assim possível observar que, neste caso, apenas é necessário especificar o tipo de ação.

#### <Action Type="Idle"></Action>

Figura 7 - Especificação de uma ação do tipo Idle.

Para ações do tipo MovePosition é necessário especificar o tipo, a origem, o destino e a velocidade. A Tabela 4 apresenta a descrição de toda a informação relevante para este caso.

| Node               | Função                                    | Tipo           | Valores                |
|--------------------|-------------------------------------------|----------------|------------------------|
| Origin             | Posição inicial, relativamente a cada     | <b>String</b>  | <b>CurrentPosition</b> |
|                    | eixo, do componente no ambiente de RV     |                |                        |
| <b>Destination</b> | Posição final, relativamente a cada eixo, | <b>String</b>  | <b>PressedPosition</b> |
|                    | do componente no ambiente de RV           |                |                        |
| Speed              | Velocidade da deslocação entre a          | Integer, float | N/A                    |
|                    | posição inicial e a posição final         | ou double      |                        |

Tabela 4 - Descrição da função, tipo de dados e valores possíveis de ações do tipo MovePosition.

Na Figura 8 é apresentada a especificação de uma ação do tipo MovePosition. É assim possível observar como a especificação do tipo, da origem, do destino e da velocidade é efetuada.

| <action type="MovePosition"></action>      |
|--------------------------------------------|
| <origin>CurrentPosition</origin>           |
| <destination>PressedPosition</destination> |
| <speed>0,0019</speed>                      |
| $\langle$ /Action>                         |

Figura 8 - Especificação de uma ação do tipo MovePosition.

À semelhança do que acontece nas ações do tipo MovePosition, para ações do tipo MoveRotation é necessário especificar o tipo, a origem, o destino e a velocidade. A Tabela 5 apresenta a descrição de toda a informação relevante para este caso.

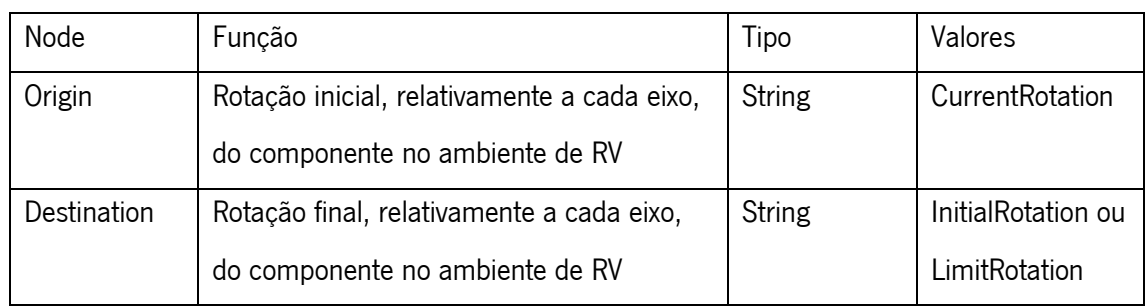

Tabela 5 - Descrição da função, tipo de dados e valores possíveis de ações do tipo MoveRotation.

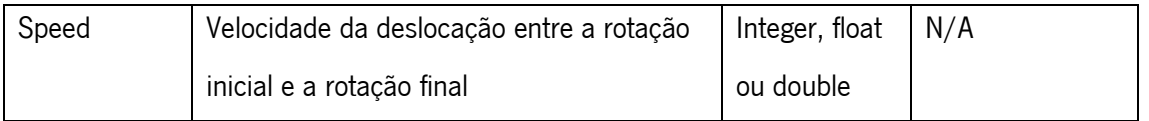

Na Figura 9 é apresentada a especificação de uma ação do tipo MoveRotation. É assim possível observar como a especificação do tipo, da origem, do destino e da velocidade é efetuada.

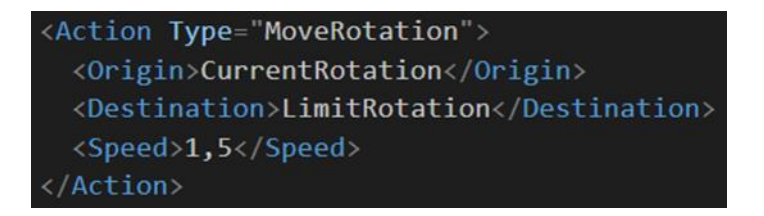

Figura 9 - Especificação de uma ação do tipo MoveRotation.

Para ações do tipo Audio é necessário especificar o tipo, o nome do áudio, a fonte de som e se o áudio pode ser reproduzido de uma forma sequencial. A Tabela 6 apresenta a descrição de toda a informação relevante para este caso.

| Node               | Função                                | Tipo          | Valores                |
|--------------------|---------------------------------------|---------------|------------------------|
| AudioName          | Nome do áudio a reproduzir            | <b>String</b> | N/A                    |
| Source             | Referencia, através do identificador, | Integer       | <b>Identificadores</b> |
|                    | o componente correspondente à         |               | dos componentes        |
|                    | fonte de som                          |               | criados                |
| PlayableInSequence | Indica se o áudio é reproduzível      | <b>String</b> | Yes ou No              |
|                    | sequencialmente, sem que primeiro     |               |                        |
|                    | haja a reprodução de um áudio         |               |                        |
|                    | distinto                              |               |                        |

Tabela 6 - Descrição da função, tipo de dados e valores possíveis de ações do tipo Audio.

Na Figura 10 é apresentada a especificação de uma ação do tipo Audio. É assim possível observar como a especificação do tipo, do nome do áudio, da fonte de som e da indicação de reprodução sequencial é efetuada.

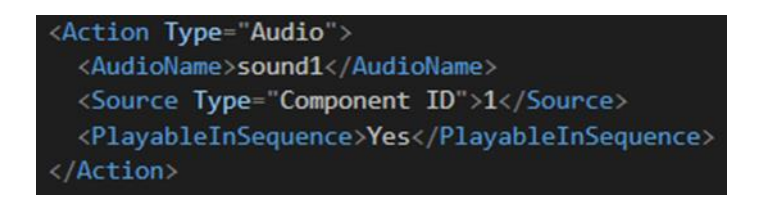

Figura 10 - Especificação de uma ação do tipo Audio.

Para ações do tipo Animation é necessário especificar o tipo, o nome da animação, o componente a animar e se a animação pode ser reproduzida de uma forma sequencial. A Tabela 7 apresenta a descrição de toda a informação relevante para este caso.

Tabela 7 - Descrição da função, tipo de dados e valores possíveis de ações do tipo Animation.

| Node               | Função                                | Tipo          | Valores                |
|--------------------|---------------------------------------|---------------|------------------------|
| AnimationName      | Nome da animação a reproduzir         | <b>String</b> | N/A                    |
| AnimatedComponent  | Referencia, através do identificador, | Integer       | <b>Identificadores</b> |
|                    | o componente a animar                 |               | dos componentes        |
|                    |                                       |               | criados                |
| PlayableInSequence | Indica se a animação é reproduzível   | <b>String</b> | Yes ou No              |
|                    | sequencialmente, sem que primeiro     |               |                        |
|                    | haja a reprodução de uma              |               |                        |
|                    | animação distinta                     |               |                        |

Na Figura 11 é apresentada a especificação de uma ação do tipo Animation. É assim possível observar como a especificação do tipo, do nome da animação, da componente a animar e da indicação de reprodução sequencial é efetuada.

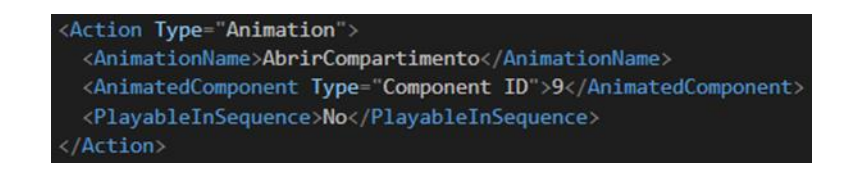

Figura 11 - Especificação de uma ação do tipo Animation.

Para ações do tipo Retraction é necessário especificar o tipo e a posição do componente após deixar de estar retraído. A Tabela 8 apresenta a descrição de toda a informação relevante para este caso.

| Node                   | Função                                   | lipo   | Valores         |
|------------------------|------------------------------------------|--------|-----------------|
| AfterRetractedPosition | Indica, no ambiente de RV, qual a        | String | InitialPosition |
|                        | posição do componente, relativamente a   |        |                 |
|                        | cada eixo, após deixar de estar retraído |        |                 |

Tabela 8 - Descrição da função, tipo de dados e valores possíveis de ações do tipo Retraction.

Na Figura 12 é apresentada a especificação de uma ação do tipo Retraction. É assim possível observar como a especificação do tipo e da posição do componente após deixar de estar retraído é efetuada.

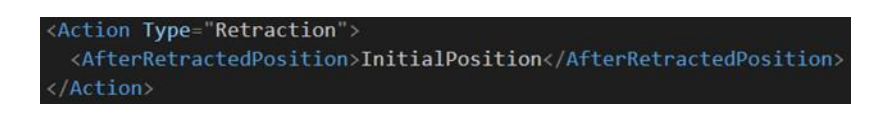

Figura 12 - Especificação de uma ação do tipo Retraction.

Uma vez percebida a informação necessária para cada tipo de ação e o modo como cada um destes tipos é especificado, importa agora perceber a informação necessária para cada um dos restantes nodes relativos à especificação dos comportamentos de cada máquina, que tipo de dados estão associados a estes e quais os valores previstos na prova de conceito desenvolvida. A Tabela 9 apresenta a descrição de toda esta informação.

| Node      | Função                                                                              | Tipo          | Valores                                                                  |
|-----------|-------------------------------------------------------------------------------------|---------------|--------------------------------------------------------------------------|
| ToStateID | Referencia, através do<br>identificador, o estado<br>subsequente do estado<br>atual | Integer       | Identificadores dos estados<br>desse componente,<br>excluindo o próprio. |
| Attribute | Indica o atributo da<br>condição                                                    | <b>String</b> | Current Position,<br>CurrentRotation, Keyboard,<br>Hand ou Touch         |

Tabela 9 - Descrição da função, tipo de dados e valores possíveis dos nodes relativos à especificação dos comportamentos de cada máquina.

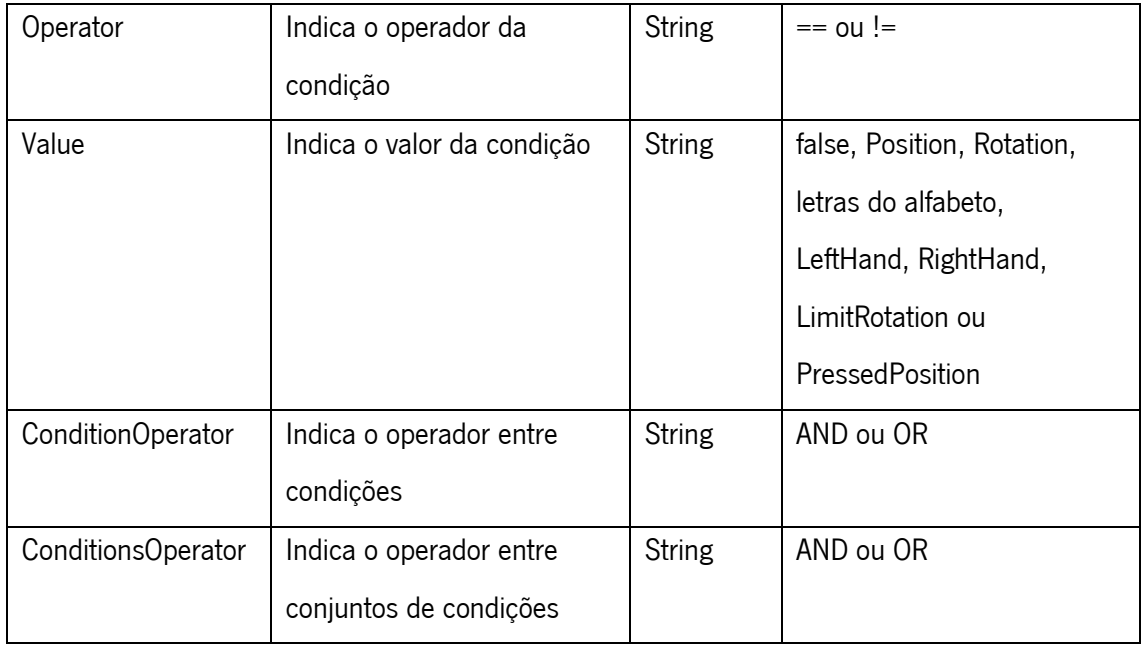

Por fim, a Figura 13 apresenta um excerto da especificação dos estados associados a determinado componente, através da qual é possível observar a especificação do seu estado inicial.

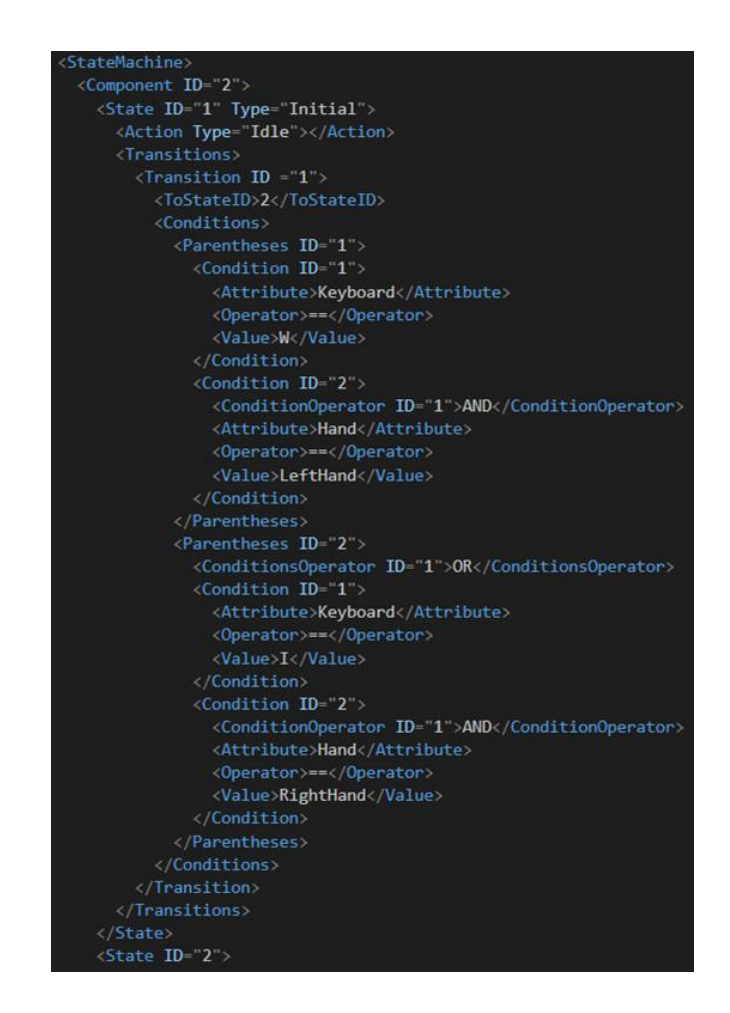

Figura 13 - Especificação do estado inicial de determinado componente segundo a VRSimL.

# 5. PROTÓTIPO DO SISTEMA

Neste capítulo será apresentada a implementação tanto do simulador de RV como do gestor de ficheiros de especificação. Posteriormente, serão apresentados os resultados obtidos.

# 5.1 Implementação

A Figura 14 apresenta a arquitetura tecnológica da presente dissertação. Nesta é possível observar a forma como o gestor de ficheiros de especificação, os diferentes ficheiros de especificação e o sistema de RV se organizam. Neste sentido, parte da função do gestor visa facilitar a criação dos ficheiros, que por sua vez serão utilizados pelo interpretador responsável por traduzir as especificações presentes nestes em tarefas executáveis por parte do motor de RV.

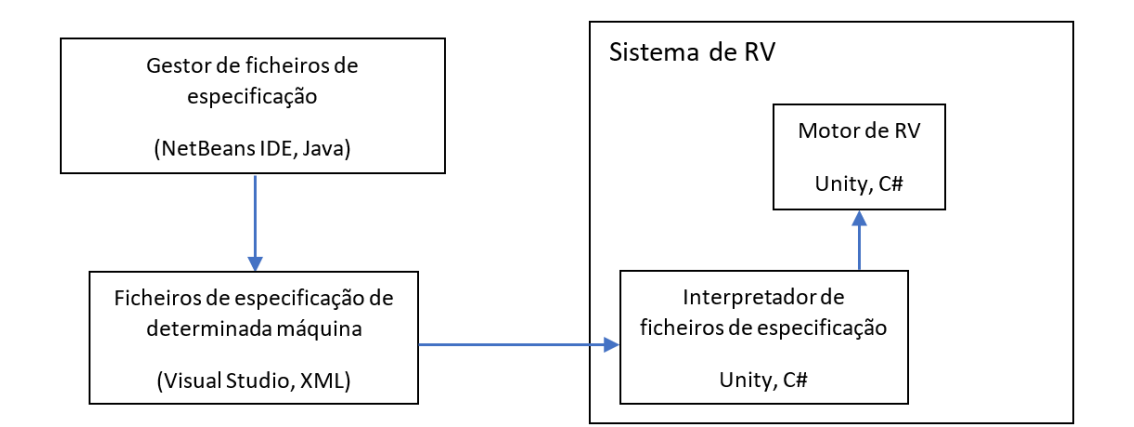

Figura 14 - Arquitetura tecnológica da presente dissertação.

O simulador de RV foi desenvolvido utilizando o Unity, sendo as scripts necessárias escritas em C# (C Sharp). Este sistema, como previamente referido, serve de prova de conceito, pelo que as suas funcionalidades são limitadas. Até ao momento, está prevista a inserção, por parte do utilizador, do corpo fixo de determinada máquina, de componentes móveis do corpo desta, de botões e de alavancas. Ao movimento característico dos botões e alavancas podem estar associados áudios ou animações, que permitem criar dinâmicas interessantes de modo a perceber o comportamento do sistema e a viabilidade de investimentos futuros e de consequentes aumentos de complexidade.

Durante o desenvolvimento do simulador de RV foram consideradas duas áreas principais de desenvolvimento, uma que visava a simulação das características físicas e outra que visava a simulação das características comportamentais das diferentes máquinas a simular. Na primeira área, a mais simples, era necessário ler e interpretar o node Components de todos os ficheiros de especificação com que o sistema foi alimentado, de modo a proceder à simulação do ambiente virtual. De modo a simular a aparência física das estruturas criadas, foram utilizados modelos gratuitos disponíveis para download na Unity Asset Store (Figura 20). Foram utilizados dois pacotes distintos, um publicado pelos Kobra Game Studios e outro por Egor Ilin. Os modelos incluídos nestes pacotes já possuíam prefabs prontos a serem utilizados, o que facilitou o processo de simulação dos aspetos físicos das diferentes estruturas. O principal desafio associado a esta área de desenvolvimento relaciona-se com a necessidade de gerir, através de colliders, todas as colisões com os diferentes componentes das máquinas. Para tal, neste momento são utilizadas mesh colliders, já disponíveis nos pacotes acima referidos. No entanto, futuramente, poderá ser mais adequada a criação de um algoritmo capaz de criar colliders, para cada uma das componentes, de um modo dinâmico. Ainda relativamente a esta área de desenvolvimento, a associação a cada componente de uma referência do ficheiro de especificação respetivo mostrou-se fundamental, de modo a garantir que todas as especificações desse componente eram tratadas adequadamente.

Já no caso da segunda área, era necessário ler e interpretar o node StateMachine de todos os ficheiros de especificação com que o sistema foi alimentado, de modo a proceder à simulação do comportamento de todas as máquinas incluídas no sistema. No caso desta área, por possuir uma estrutura muito variável, o maior desafio relacionou-se com a utilização de uma lógica dinâmica o suficiente para que fosse possível interpretar qualquer combinação de estados especificada nas diferentes máquinas de estado. Para que tal fosse conseguido, recorreu-se a um conjunto de iterações de desenvolvimento que aumentaram os níveis de dinamismo sucessivamente, até que o sistema e a linguagem de especificação fossem capazes de cumprir os requisitos previamente definidos.

O sistema desenvolvido baseia-se na utilização de colisões, mais especificamente na utilização das funções OnCollisionEnter, OnCollisionStay e OnCollisionExit. Com a sua utilização, é possível manter uma constante monitorização e atualização do progresso das máquinas de estados. Naturalmente, as regras básicas de qualquer máquina de estados tiveram de ser implementadas. Neste sentido, sempre que o utilizador interage com qualquer componente, o estado inicial deste componente é considerado em primeiro lugar. A ação associada a este estado é iniciada e o(s) node(s) de transição avaliado(s). Caso as condições de transição definidas sejam cumpridas, ocorre a transição para o estado subsequente especificado. Assim que a transição é efetuada, o estado atual é alterado e o processo descrito é repetido.

A máquina de estados especificada consiste numa parte fundamental do sistema desenvolvido. Assim, a constante monitorização do estado atual de qualquer máquina de estados é crucial. Também é necessário garantir que determinada ação não é iniciada várias vezes de um modo sequencial, pelo que saber sempre se determinada ação já foi iniciada é igualmente necessário. Considerando os objetivos atuais, esta última funcionalidade é, neste momento, suficiente. No entanto, futuramente, poderá ser útil a possibilidade de iniciar a mesma ação repetidamente até que algo aconteça, pelo que novos nodes poderão ser adicionados à VRSimL.

É ainda importante referir que foi necessário criar uma espécie de biblioteca de termos para o sistema. Nesta biblioteca foram incluídos os termos que identificam determinada especificação e foi definido aquilo que a sua utilização desencadeia. Por exemplo, os termos "CurrentPosition" e "CurrentRotation" que identificam, respetivamente, a utilização da posição atual e da rotação atual de determinado componente. Esta organização da aplicação facilita trabalhos futuros, uma vez que para expandir o sistema apenas é necessário alargar a VRSimL e a biblioteca de termos incluída neste, não havendo assim a necessidade de proceder a alterações no seu código base.

De referir que o sistema é visualizado através do ecrã do computador em que é executado e a interação é efetuada através de rato e teclado, uma vez que no âmbito desta dissertação não houve acesso a luvas instrumentadas ou HMDs, ao contrário do inicialmente previsto. No entanto, procurou-se conceber o sistema de forma a que este possa, futuramente, ser associado a ferramentas de RV. Um exemplo desta preocupação é a utilização de dois cubos para simular as mãos do utilizador, que procura ser uma alternativa às luvas instrumentadas e permite preparar o sistema para interações com uma ou duas mãos.

No decorrer da presente dissertação uma segunda aplicação foi desenvolvida, de modo a criar os ficheiros de especificação de cada uma das máquinas a inserir no simulador previamente descrito.

Este sistema tornou-se particularmente relevante uma vez que as dimensões de um ficheiro deste tipo rapidamente se tornam muito pouco práticas, cenário que piora caso o utilizador não seja abstraído de um conjunto de características inerentes à utilização da VRSimL. Associado às grandes dimensões dos ficheiros de especificações, está a elevada probabilidade de ocorrerem os mais variados erros na criação destes ficheiros, caso não haja qualquer controlo da sua criação ou caso não seja dada qualquer orientação ao utilizador durante esta.

Consideradas estas questões, tornou-se clara a necessidade de criar um sistema que pudesse agir como um gestor destas especificações, permitindo a sua criação, atualização ou remoção. Neste sentido, de modo a potenciar as soluções desenvolvidas, pensou-se ainda no desenvolvimento desta

solução como sendo uma solução a utilizar em conjunto com o simulador de RV, ao invés de uma solução opcional e independente. Assim, o gestor de especificações de máquinas será ainda responsável por automaticamente preparar o simulador de RV para a simulação. Neste sentido, o sistema colocará os ficheiros criados e respetivos modelos no devido local, abstraindo o utilizador também desta tarefa.

De um ponto de vista mais tecnológico optou-se por desenvolver este sistema utilizando o NetBeans IDE e a linguagem de programação Java. De seguida são apresentadas as principais funcionalidades implementadas:

- 1. Criar ficheiros de especificação das diferentes máquinas a simular;
	- 1.1. Criar componentes;
	- 1.2. Criar estados e respetivas transições para cada componente.
- 2. Atualizar ficheiros de especificação das diferentes máquinas a simular;
	- 2.1. Criar, atualizar e remover componentes;
	- 2.2. Criar, atualizar e remover estados e respetivas transições relativos a cada componente.
- 3. Remover ficheiros de especificação das diferentes máquinas a simular;
- 4. Visualizar ficheiros de especificação das diferentes máquinas a simular;
- 5. Verificar se não existem transições que refiram como estado subsequente um estado inexistente.

Existiu ainda a necessidade de implementar um conjunto de controlos, de modo a garantir a integridade dos diferentes ficheiros de especificação. Neste sentido, seguem-se os principais controlos implementados:

- 1. Impossibilidade de criar ficheiros sem nome;
- 2. Impossibilidade de associar campos em branco a componentes ou a estados e suas transições;
- 3. Garantir integridade dos tipos de dados de cada campo (por exemplo: impossibilidade de colocar strings em campos numéricos);
- 4. Impossibilidade de colocar caracteres estranhos no nome dos ficheiros de especificação e dos componentes;
- 5. Impossibilidade de criar componentes com o mesmo nome;
- 6. Impossibilidade de anexar modelos incompatíveis aos componentes;
- 7. Impossibilidade de remover componentes que estejam associados à máquina de estados ou que sejam referenciados como sendo uma fonte de som ou um componente animado em algum estado;
- 8. Impossibilidade de associar estados a componentes que não existam;
- 9. Impossibilidade de associar mais que um estado inicial a determinado componente;
- 10. Impossibilidade de possuir estados sem qualquer transição associada;
- 11. Impossibilidade de remover estados que sejam referenciados como sendo estados subsequentes de qualquer outro estado;
- 12. Nas transições, impossibilidade de associar o próprio estado ao estado subsequente;
- 13. Impossibilidade de criar transições sem qualquer condição de passagem associada.

Abaixo apresenta-se um conjunto de imagens relativas a algumas das secções do gestor de ficheiros de especificação, para que seja possível entender mais facilmente o modo como o sistema se organiza.

A Figura 15 apresenta a página principal do gestor de ficheiros de especificação, através da qual é possível visualizar a listagem dos ficheiros criados e abrir as páginas associadas à criação, atualização, visualização, remoção e validação de ficheiros de especificação.

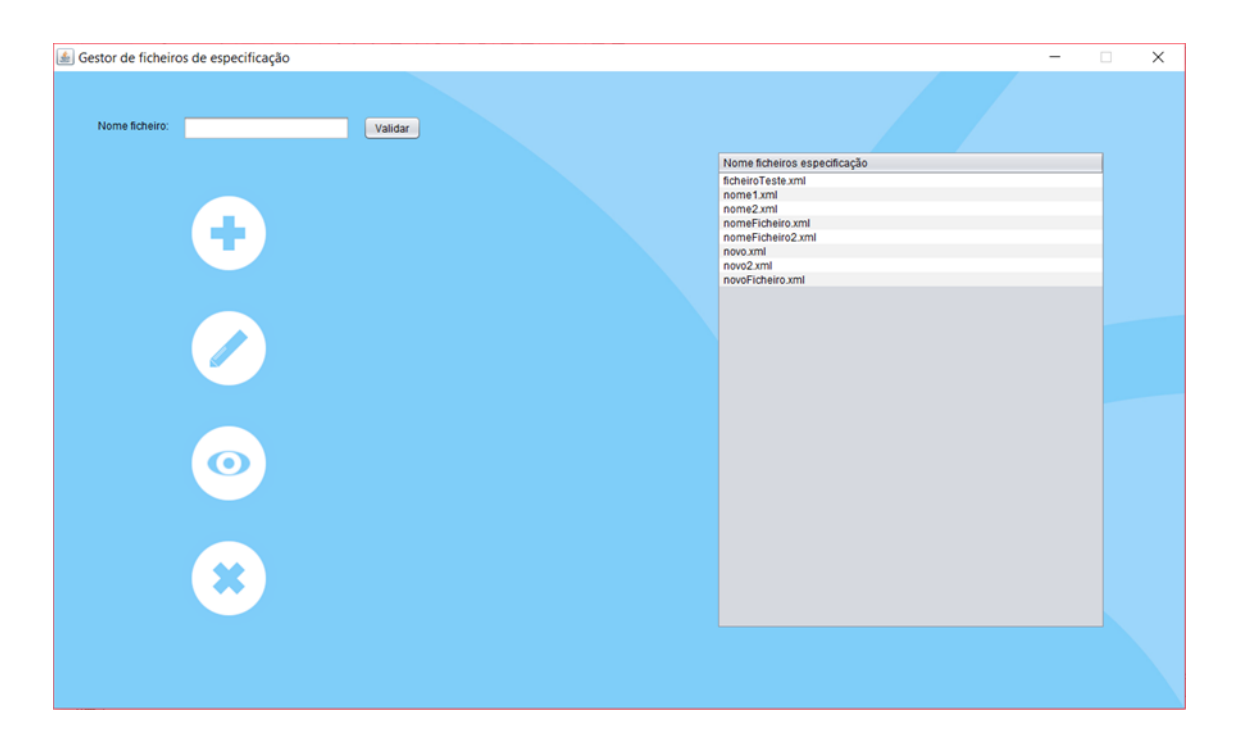

Figura 15 - Página principal do gestor de ficheiros de especificação.

A Figura 16 apresenta a página relativa à criação de componentes de determinada máquina. Nesta, para que seja possível criar componentes, é necessário preencher todas as características físicas do componente a adicionar.

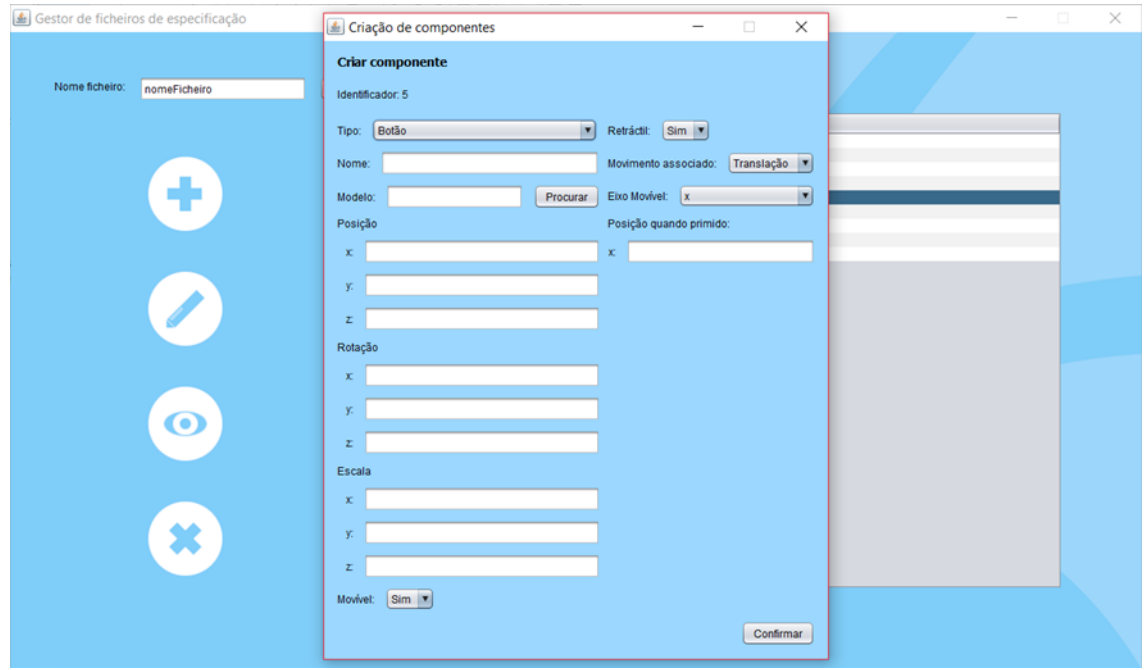

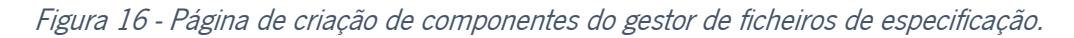

A Figura 17 apresenta a página relativa à criação de estados de componentes associados a determinada máquina. Nesta, para que seja possível criar estados, é necessário preencher todos os campos associados ao tipo de ação selecionado.

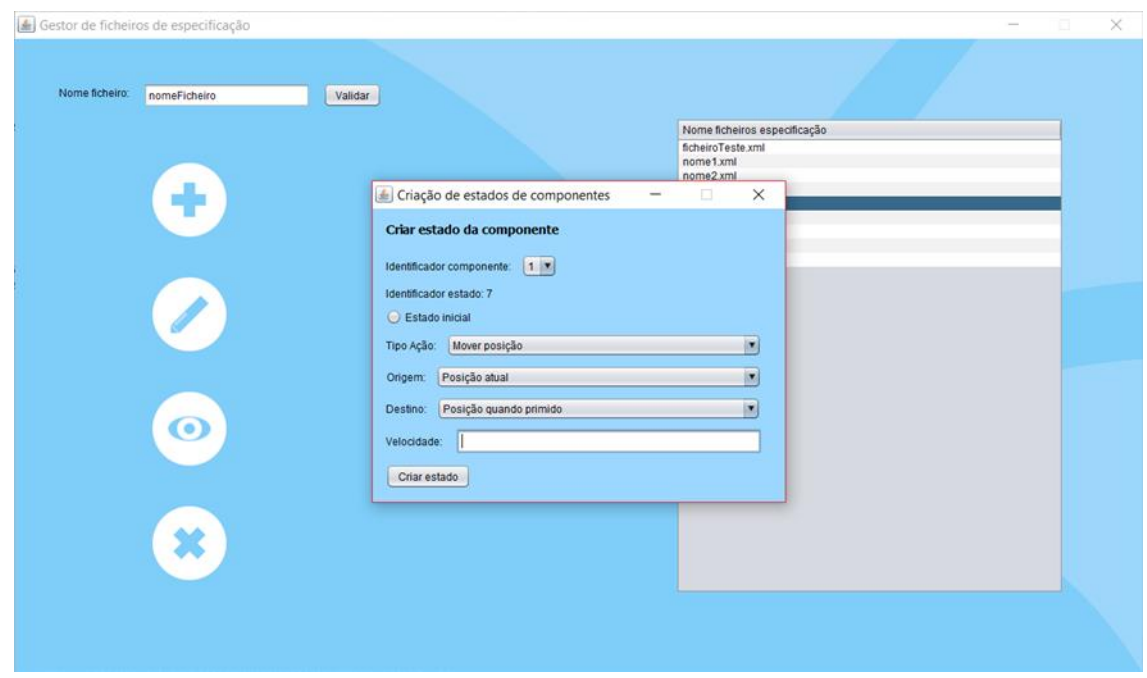

Figura 17 - Página de criação de estados de componentes do gestor de ficheiros de especificação.

A Figura 18 apresenta a página relativa à criação de transições de estado, página esta subsequente à apresentada na Figura 17. Nesta, para que seja possível criar transições de estados, uma vez mais é necessário preencher todos os campos apresentados.

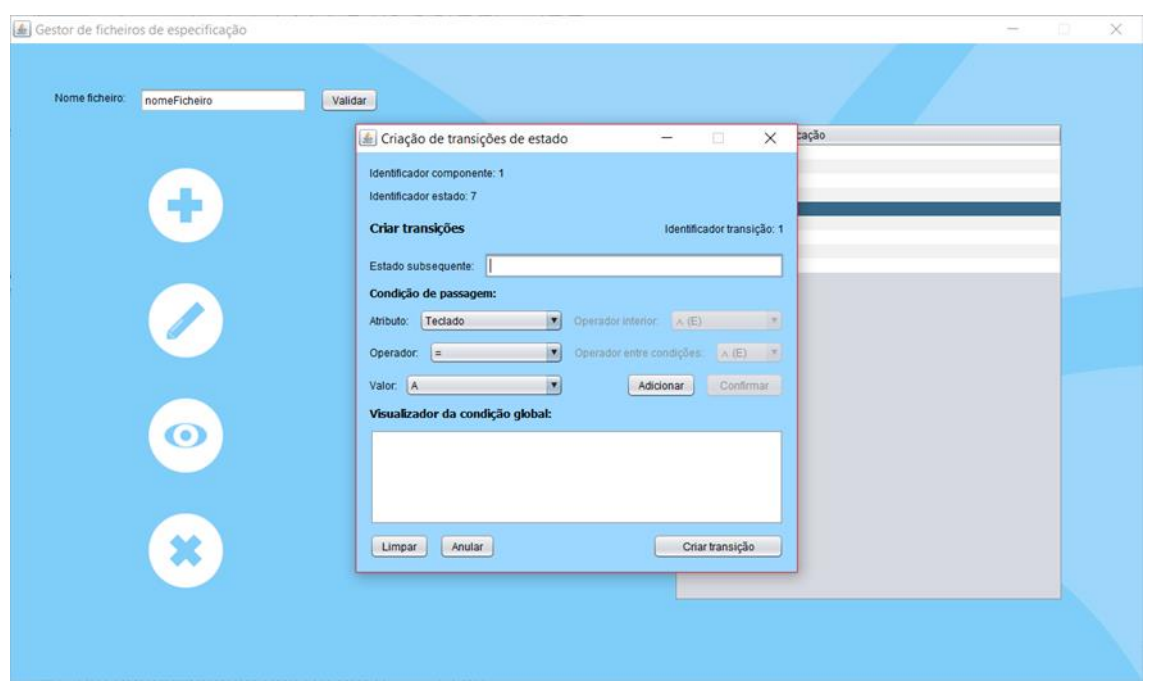

Figura 18 - Página de criação de transições de estado do gestor de ficheiros de especificação.

A Figura 19 apresenta a página relativa à validação de ficheiros de especificação. Através desta página é possível observar se determinado ficheiro possui algum erro. Com a visualização da Figura 19 é possível concluir que o estado subsequente especificado (3), da transição com identificador 1, do estado com identificador 2, da componente com identificador 1, não existe.

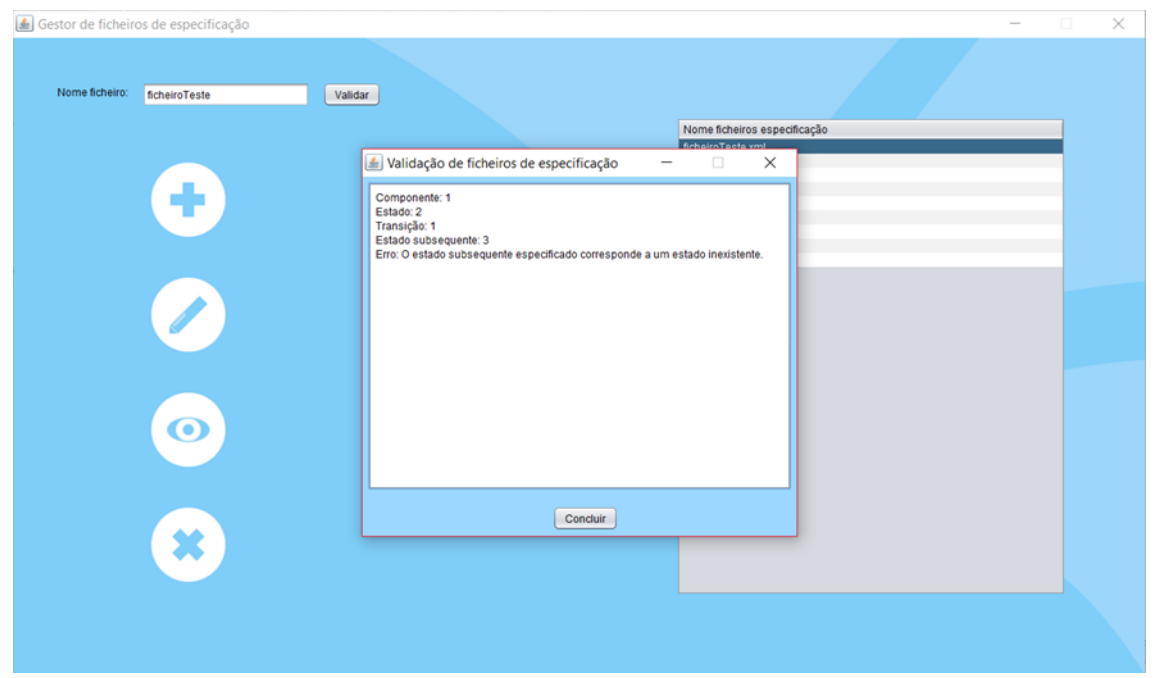

Figura 19 - Página de validação de ficheiros de especificação do gestor de ficheiros de especificação.

# 5.2 Resultados

No âmbito da presente dissertação, de modo a que tanto o sistema desenvolvido como a VRSimL pudessem ser testados, foi contruído um cenário de teste composto por duas estruturas que procuram simular aquilo que poderiam ser duas máquinas industriais. Apesar das estruturas simuladas não serem parecidas com máquinas reais, através destas é possível testar as funcionalidades do sistema desenvolvido e a aplicabilidade deste na simulação de máquinas industriais. Nesta simulação, o utilizador pode mover, a partir do teclado, dois cubos que visam simular as suas mãos. Através destes, o utilizador pode interagir com as estruturas presentes no ambiente virtual, tal como faria num contexto real. No caso destas estruturas, a interação com os seus botões provoca a emissão de um som e a interação com as suas alavancas provoca a iniciação de uma animação que simula a abertura do compartimento da respetiva máquina, quando colocadas na rotação limite, e de uma animação que simula o fecho do mesmo compartimento, quando colocadas na rotação inicial.

Os testes realizados visam garantir que todos os componentes do sistema funcionam de acordo com o previsto, pelo que foi necessário interagir com componentes de cada um dos tipos previstos na presente versão da VRSimL, de acordo com um conjunto de condições de teste. Mais do que testar apenas se todos os componentes tratavam devidamente as colisões, a correta movimentação dos botões e alavancas, se os botões eram capazes de iniciar a reprodução de áudios ou se as alavancas eram capazes de abrir e fechar os componentes móveis do corpo das estruturas de uma forma individual, foi necessário efetuar testes que envolvessem a avaliação de um maior número de variáveis. Neste sentido, foram testadas questões como a interação simultânea com diferentes componentes através do mesmo cubo, a interação alternada com componentes de diferentes máquinas através do mesmo cubo, a interação simultânea com diferentes componentes através de ambos os cubos presentes no sistema e a interação alternada com componentes de diferentes máquinas através de ambos os cubos presentes no sistema. A Figura 20 apresenta as estruturas utilizadas para testar o sistema desenvolvido.

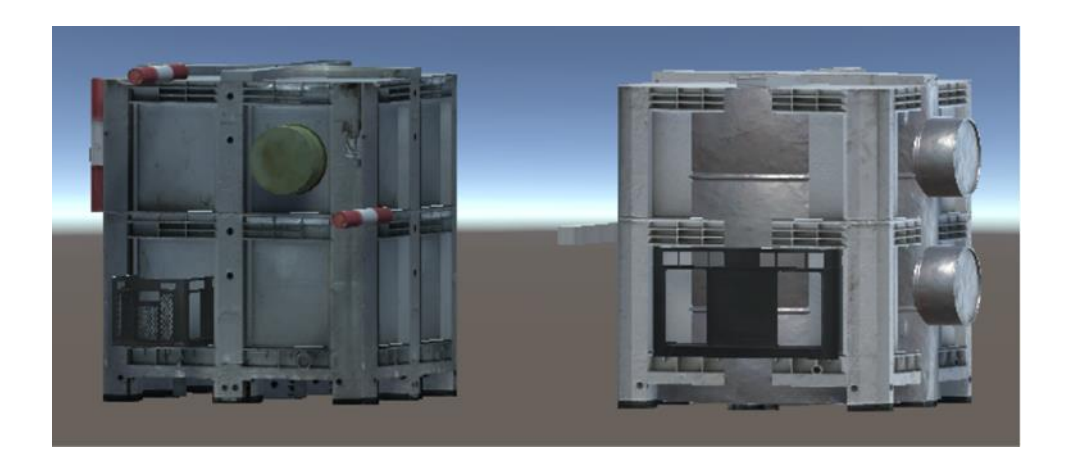

Figura 20 - Estruturas simuladas no âmbito da presente dissertação.

A implementação atual do sistema só permite ao utilizador interagir com as estruturas simuladas com um baixo nível de imersão. Esta situação deve-se ao facto de os níveis de imersão não terem sido o principal foco da presente dissertação. Existe, no entanto, a possibilidade de, no futuro, serem feitas atualizações neste sentido, dado que o sistema foi desenvolvido com esta possibilidade em mente. Através da utilização de luvas instrumentadas, HMDs e da simulação de máquinas reais, é possível chegar a um ponto onde os níveis de imersão sobem significativamente. Neste momento já é possível adicionar novas máquinas facilmente, dado apenas ser necessário criar o ficheiro de especificação respetivo. Naturalmente, máquinas com maiores níveis de complexidade acarretam maiores dificuldades na criação dos respetivos ficheiros, daí a necessidade de trabalhar no sentido de minimizar estas dificuldades. É neste sentido que se justifica a criação do gestor de ficheiros de especificação. No entanto, convém reforçar que com a complexidade das máquinas passíveis de ser criadas através da versão atual do sistema, a criação dos respetivos ficheiros de especificação não origina grandes problemas.

Através da versão atual do sistema desenvolvido, é possível simular a operação de máquinas com baixos níveis de complexidade, como é o caso das versões mais simples de micro-ondas. Nesse caso, apenas é necessário, por exemplo, algumas animações e modelos 3D do corpo do micro-ondas e de todas as suas componentes. O comportamento das componentes internas do micro-ondas poderia ser simulado através de uma animação e o comportamento da porta do compartimento deste através de outras duas animações. Os mesmos resultados poderiam ser conseguidos através da utilização do tipo de ação MoveRotation. De modo a iniciar estas animações e movimentos, o utilizador poderia recorrer a botões, cuja utilização já está disponível no sistema desenvolvido. Aspetos como luz e monitores ainda não estão disponíveis para utilização, pelo que não poderiam ser utilizados neste caso, muito embora pudessem ajudar muito a garantir uma simulação mais realista de um micro-ondas.

No futuro, com a adição de novas ações e tipos de componentes à VRSimL, poderá ser atingido um ponto onde a simulação de um maior número de máquinas, nomeadamente máquinas mais complexas que as já simuláveis, não seja algo particularmente difícil.

Como foi sendo referido, parte fundamental da estratégia para lidar com a dificuldade de criação de ficheiros de especificação de máquinas complexas passa pela utilização de uma solução que permita abstrair o utilizador de variados aspetos associados à VRSimL. A criação de ficheiros através do gestor de ficheiros de especificação mostrou-se, como esperado, muito mais rápida e muito menos suscetível a erros, pelo que assume um passo fundamental para que a simulação de um conjunto variável de máquinas industriais complexas seja possível.

### 6. CONCLUSÕES

Considerando a clara aceitação dos benefícios da RV no treino e formação de operadores, é imperativa a necessidade de criar meios para que a adoção desta tecnologia seja feita em grande escala e da forma menos abrupta possível. Como tal, a utilização de abordagens de desenvolvimento capazes de responder mais adequadamente às necessidades do mercado, pode desempenhar um papel fundamental na criação do valor que diferencia o sucesso da adoção dos simuladores de RV do seu fracasso.

Assim, com a realização da presente dissertação pretendia-se o desenvolvimento de um simulador de RV assente em bases suficientemente dinâmicas, capaz de fazer frente às especificidades levantadas pela realidade hoje vivida na indústria, nomeadamente a possibilidade de simular a operação de um número mutável de máquinas industriais de tipos distintos e passível de ser utilizado no treino e formação de trabalhadores.

Neste sentido, foram desenvolvidos tanto o simulador de RV como uma aplicação de suporte a este, que visa a criação e gestão de ficheiros de especificação das diferentes máquinas a simular, segundo uma linguagem de especificação também ela criada no âmbito desta dissertação. De realçar que, de modo a garantir a capacidade de simular um conjunto variável de máquinas industriais, o simulador desenvolvido foi dotado de um interpretador de ficheiros de especificação e de um motor de RV.

Através da utilização dos sistemas desenvolvidos e da VRSimL, é possível simular máquinas com níveis de complexidades baixos com relativa facilidade e sem a necessidade de codificar qualquer linha. De referir, ainda, a facilidade com que é possível adicionar novas máquinas ao sistema, permitindo assim que o número de máquinas simuladas seja facilmente expandido, sem a necessidade de lidar com longos processos de desenvolvimento, longos tempos de adoção e com os custos associados. Esta expansão do sistema é conseguida através da utilização de ficheiros de especificação escritos segundo a VRSimL, que definem as características físicas e comportamentais das diferentes máquinas a simular. Neste momento, o sistema permite a simulação das características físicas de qualquer máquina e a simulação do comportamento de botões, alavancas e alguns outros componentes cujo comportamento possa ser simulado através de movimentos de translação ou rotação.

Na versão atual, o simulador de RV não está preparado para máquinas de elevada complexidade, dado que para tal tanto o sistema como a VRSimL teriam de ser expandidos, através da definição de uma biblioteca de termos mais abrangente e do aumento do número de nodes previstos na VRSimL.

Também é importante realçar o facto de o sistema ainda não permitir a utilização de HMDs e luvas instrumentadas, muito embora tenha sido pensado e desenvolvido com esta possibilidade em mente.

Seria ainda interessante que na VRSimL fosse adicionada uma área que inclua nodes que permitam a criação de ficheiros que visem a descrição de aspetos mais técnicos do ambiente de RV, por exemplo, a definição de ângulos e posições das diferentes câmaras utilizadas nas cenas. Esta alteração permitiria evitar que o utilizador tenha de configurar questões mais técnicas do ambiente de RV no próprio Unity, o que faria com que este pudesse ser todo ele preparado exclusivamente através de ficheiros de especificação.

No caso do gestor de ficheiros de especificação, de modo a facilitar a criação destes ficheiros e a potenciar as funcionalidades oferecidas, seria aconselhável uma espécie de integração desta aplicação com o simulador de RV ou com o ambiente de RV. Tal seria particularmente importante de modo a possibilitar visualizar, em tempo-real, as alterações efetuadas no ambiente de RV, ao longo da criação dos diferentes ficheiros de especificação.

O presente simulador poderá constituir uma importante ferramenta no treino e formação de colaboradores, assim que esteja preparado para a simulação de máquinas mais complexas e que tenham sido efetuados ajustes neste, que visem o aumento da sua eficácia em sessões de treino e formação. Naturalmente, para que os melhores resultados sejam alcançáveis, o sistema desenvolvido terá necessariamente de permitir a utilização de HMDs e de luvas instrumentadas.

Neste sentido, percebe-se a utilidade de trabalhos futuros que visem a expansão dos sistemas desenvolvidos e da VRSimL.

Uma vez finalizados os trabalhos no âmbito da presente dissertação, conclui-se que os resultados obtidos poderão constituir um importante avanço para que se possa provar a exequibilidade e aplicabilidade do desenvolvimento de simuladores de RV assentes em bases dinâmicas, de modo a obter soluções de RV mais flexíveis e adaptáveis a contextos mutáveis.

# REFERÊNCIAS BIBLIOGRÁFICAS

Acer. Acer. Disponível em <https://www.acer.com/ac/en/US/content/home>

- Adams, N., & Lang, L. (1995). VR improves Motorola Training Program. AI Expert, 13-14.
- Al-Ahmari, A. M., Abidi, M. H., Ahmad, A., & Darmoul, S. (2016). Development of a virtual manufacturing assembly simulation system. Advances in Mechanical Engineering, 8(3).
- Aniwaa. COMPARE EMERGING TECH. Disponível em [https://www.aniwaa.com](https://www.aniwaa.com/)
- Arendarski, B., Termath, W., & Mecking, P. (2008). Maintenance of Complex Machines in Electric Power Systems Using Virtual Reality Techniques. Paper presented at the Conference Record of the 2008 IEEE International Symposium on Electrical Insulation.
- ASUS. ASUS USA. Disponível em <https://www.asus.com/us/>
- Baur, C., Guzzoni, D., & Georg, O. (1998). VIRGY: A Virtual Reality and Force Feedback Based Endoscopic Surgery Simulator. Studies in health technology and informatics.
- Bellini, H., Chen, W., Sugiyama, M., Shin, M., Alam, S., & Takayama, D. (2016). Virtual & Augmented Reality: Understanding the race for the next computing platform. Profiles in Innovation.
- Biggs, S. J., & Srinivasan, M. A. (2002). Haptic Interfaces. Handbook of Virtual Environments: Design, Implementation, and Applications, 93-115.
- Boud, A. C., Haniff, D. J., Baber, C., & Steiner, S. J. (1999). Virtual Reality and Augmented Reality as a Training Tool for Assembly Tasks. Paper presented at the 1999 IEEE International Conference on Information Visualization.
- Boukerche, A., Duarte, D. D., & de Araujo, R. B. (2004). VEML A Mark Up Language to Describe Web-Based Virtual Environments through Atomic Simulations. Paper presented at the Eighth IEEE International Symposium on Distributed Simulation and Real-Time Applications.
- Burdea, G. C., & Coiffet, P. (2003). Virtual Reality Technology: Wiley-IEEE Press.
- Cao, C. G. L., Zhou, M., Jones, D. B., & Schwaitzberg, S. D. (2007). Can Surgeons Think and Operate with Haptics at the Same Time? Journal of Gastrointestinal Surgery, 11(11), 1564-1569.
- CaptoGlove. Virtual reality wearable gaming motion controller. Disponível em [https://www.captoglove.com](https://www.captoglove.com/)
- Carbotte, K. More Than a Resolution Upgrade HTC Vive Pro Headset Review: A High Bar for Premium VR. Disponível em [https://www.tomshardware.com/reviews/htc-vive-pro-headset-vr,5549-](https://www.tomshardware.com/reviews/htc-vive-pro-headset-vr,5549-3.html) [3.html](https://www.tomshardware.com/reviews/htc-vive-pro-headset-vr,5549-3.html)
- Carbotte, K. OSVR Hacker Developer Kit 2 Review. Disponível em <https://www.tomshardware.com/reviews/osvr-hdk2-vr-headset,5084.html>
- Chadwick, J. (2009). Simulators and virtual training. International Mining.
- Chan, L. Asus Announces HC102 Windows Mixed Reality Headset. Disponível em <https://www.tomshardware.co.uk/asus-hc102-windows-mixed-reality-headset,news-57931.html>
- ContactCI. Natural Touch in a limitless world. Disponível em [https://contactci.co](https://contactci.co/)
- Crison, F., Lécuyer, A., d'Huart, D. M., Burkhardt, J. -M., Michel, G., & Dautin, J. -L. (2005). Virtual Technical Trainer: Learning How to Use Milling Machines with Multi-Sensory Feedback in Virtual Reality. Paper presented at the IEEE Virtual Reality 2005.
- Cronin, P. (1997). Report on the application of virtual reality technology to education. University of Edinburgh.
- Crosier, J. K., Cobb, S., & Wilson, J. R. (2002). Key lessons for the design and integration of virtual environments in secondary science. Computers & Education, 38(1-3), 77-94.
- Cruz-Neira, C. (1993). Virtual reality overview. Paper presented at the SIGGRAPH.
- Daly, L., & Brutzman, D. (2007). X3D: Extensible 3D Graphics Standard [Standards in a Nutshell]. IEEE Signal Processing Magazine.
- Dell. Dell Visor. Disponível em [https://www.dell.com/en-uk/shop/dell-visor/apd/545-bbbe/gaming](https://www.dell.com/en-uk/shop/dell-visor/apd/545-bbbe/gaming-gaming-accessories)[gaming-accessories](https://www.dell.com/en-uk/shop/dell-visor/apd/545-bbbe/gaming-gaming-accessories)
- DextaRobotics. Dexta Robotics Touch the untouchable. Disponível em <https://www.dextarobotics.com/en-us>
- Dizio, P., & Lackner, J. R. (1992). Spatial Orientation, Adaptation, and Motion Sickness in Real and Virtual Environments. Presence: Teleoperators and Virtual Environments, 1(3), 319-328.
- Frejus, M. (1998). Evaluation of a virtual environment-based training tool through trainer-trainees interaction analysis. ECCE-9, 115-120.
- Gao, J. (2017). Research and Application of Virtual Reality Technology in Industrial Design. Revista de la Facultad de Ingeniería, 32(11).
- Greenwald, W. Acer AH101-D8EY Windows Mixed Reality Headset. Disponível em <https://www.pcmag.com/review/358052/acer-ah101-d8ey-windows-mixed-reality-headset>
- Gupta, S. K., Anand, D. K., Brough, J. E., Schwartz, M., & Kavetsky, R. A. (2008). Training in Virtual Environments: A Safe, Cost-Effective, and Engaging Approach to Training.
- HaptX. Haptic gloves for VR training, simulation, and design. Disponível em [https://haptx.com](https://haptx.com/)
- HP. HP Windows Mixed Reality Headset VR1000-100. Disponível em [https://store.hp.com/us/en/hp](https://store.hp.com/us/en/hp-windows-mixed-reality-headset-vr1000-100-2hj34aa-aba)[windows-mixed-reality-headset-vr1000-100-2hj34aa-aba](https://store.hp.com/us/en/hp-windows-mixed-reality-headset-vr1000-100-2hj34aa-aba)
- HTC. VIVE™ | Discover Virtual Reality Beyond Imagination. Disponível em <https://www.vive.com/us/>
- Jun, C., Yadong, G., & Jianyu, Y. (2009). Research of Simulation for Tunnel Boring Machine Based on Virtual Reality. Paper presented at the 2009 International Conference on New Trends in Information and Service Science, 1038-1041.
- Kao, Y. -C., Lee, C. -S., Liu, Z. -R., & Lin, Y. -F. (2017). Case study of virtual reality in CNC machine tool exhibition. Paper presented at the MATEC Web of Conferences.
- Kao, Y. -C., Tsai, J. -P., Cheng, H. -Y., & Chao, C. -C. (2010). Design and Construction of a Virtual Reality Wire Cut Electrical Discharge Machining System. Paper presented at the 2010 International Symposium on Computer, Communication, Control and Automation (3CA), 45-48.
- Ko, H.-U., Kim, H. C., Kafy, A., Kim, S. Y., & Kim, J. (2015). Array haptic actuator for flight simulator.
- Kurita, Y. (2014). Wearable Haptics. Wearable Sensors: Fundamentals, Implementation and Applications, 45-63.
- Lemos, J. D., Hernandez, A. M., & Soto-Romero, G. (2017). An Instrumented Glove to Assess Manual Dexterity in Simulation-Based Neurosurgical Education. Sensors, 17(5).
- Lenovo. Lenovo Official US Site. Disponível em <https://www.lenovo.com/us/en/>
- ManusVR. Manus VR | Cutting Edge VR Technology. Disponível em [https://manus-vr.com](https://manus-vr.com/)
- Merién, A. E. R., van de Ven, J., Mol, B. W., Houterman, S., & Oei, S. G. (2010). Multidisciplinary Team Training in a Simulation Setting for Acute Obstetric Emergencies: A Systematic Review. Obstetrics and Gynecology, 115(5), 1021-1031.
- Microsoft. Microsoft Official Home Page. Disponível em <https://www.microsoft.com/en-us/>
- Mourtzis, D., Doukas, M., & Bernidaki, D. (2014). Simulation in Manufacturing: Review and Challenges. Procedia CIRP, 25, 213-229.
- Nadeau, D. R. (1999). Building Virtual Worlds with VRML. IEEE Computer Graphics and Applications, 19(2), 18-29.
- Nazir, S., Totaro, R., Brambilla, S., Colombo, S., & Manca, D. (2012) Virtual Reality and Augmented-Virtual Reality as Tools to Train Industrial Operators. Computer Aided Chemical Engineering, 30, 1398-1401.

NeuroDigitalTechnologies. Avatar VR. Disponível em <https://www.neurodigital.es/avatarvr/> Noitom. Hi5 VR GLOVE. Disponível em [https://hi5vrglove.com](https://hi5vrglove.com/)

Oculus. Oculus. Disponível em [https://www.oculus.com](https://www.oculus.com/)

- Ordaz, N., Romero, D., Gorecky, D., & Siller, H. R. (2015). Serious Games and Virtual Simulator for Automotive Manufacturing Education & Training. Paper presented at the Procedia Computer Science.
- Pantelidis, V. S. (2010). Reasons To Use Virtual Reality in Education and Training Courses and a Model to Determine When to Use Virtual Reality. Themes in Science and Technology Education, 59-70.
- Perret, J., & Poorten, E. B. V. (2018). Touching Virtual Reality: a Review of Haptic Gloves.
- Petukhov, I., & Steshina, L. (2014). Assessment of vocational aptitude of man-machine systems operators. Paper presented at the 2014 7th International Conference on Human System Interactions (HSI).
- Pritsker, A. A. B., O'Reilly, J. J., & LaVal, D. K. (1997). Simulation with Visual SLAM and AweSim.
- Psotka, J. (1995). Immersive training systems: Virtual reality and education and training. Instructional Science, 23(5-6), 405-431.
- Razer. OSVR HDK 2. Disponível em [https://www.razer.com/Wearable/OSVR-HDK-2/p/VR17-](https://www.razer.com/Wearable/OSVR-HDK-2/p/VR17-B1412000-B3M1) [B1412000-B3M1](https://www.razer.com/Wearable/OSVR-HDK-2/p/VR17-B1412000-B3M1)
- Rizzo, A., Morie, J. F., Williams, J., Pair, J., & Buckwalter, J. G. (2005). Human Emotional State and its Relevance for Military VR Training.
- Samsung. Samsung. Disponível em <https://www.samsung.com/>
- SenseGlove. Senseglove | Touch the Digital World. Disponível em [https://www.senseglove.com](https://www.senseglove.com/)
- SensoDevices. PROBABLY THE BEST CONTROLER FOR VIRTUAL AND AUGMENTED REALITY. Disponível em [https://senso.me](https://senso.me/)
- Sensoryx. VRfree. Disponível em [http://www.sensoryx.com](http://www.sensoryx.com/)
- Siemon, J., Muñoz, L. M., & Berasategi, M. I. (2002). VIRTOOL a VR-based Learning Environment for the Vocational Training in Machine-Tool Processes.
- Stuering, S., & Schumann, M. (1999). Next generation maintenance training systems. VR news, 8, 16- 19.
- Thang, J. VR Headset Specs Compared: PSVR, HTC Vive, Oculus Rift, And More. Disponível em [https://www.gamespot.com/articles/vr-headset-specs-compared-psvr-htc-vive-oculus-rif/1100-](https://www.gamespot.com/articles/vr-headset-specs-compared-psvr-htc-vive-oculus-rif/1100-6456697/) [6456697/](https://www.gamespot.com/articles/vr-headset-specs-compared-psvr-htc-vive-oculus-rif/1100-6456697/)
- van der Meijden, O. A. J., & Schijven, M. P. (2009). The value of haptic feedback in conventional and robot-assisted minimal invasive surgery and virtual reality training: A current review. Surgical Endoscopy, 23(6), 1180-1190.
- Vaughan, N., Dubey, V. N., Wainwright, T. W., & Middleton, R. G. (2015a). Can virtual-reality simulators assess experience and skill level of orthopaedic surgeons? Paper presented at the 2015 Science and Information Conference (SAI).
- Vaughan, N., Dubey, V. N., Wainwright, T. W., & Middleton, R. G. (2015b). Does virtual-reality training on orthopaedic simulators improve performance in the operating room? Paper presented at the 2015 Science and Information Conference (SAI).
- Vaughan, N., Gabrys, B., & Dubey, V. N. (2016). An overview of self-adaptive technologies within virtual reality training. Computer Science Review, 22, 65-87.
- VRgluv. VRgluv Force Feedback Gloves for Virtual Reality. Disponível em [https://vrgluv.com](https://vrgluv.com/)
- Wang, P., Wu, P., Wang, J., Chi, H.-L., & Wang, X. (2018). A Critical Review of the Use of Virtual Reality in Construction Engineering Education and Training. International Journal of Environmental Research and Public Health, 15(6).
- Zhang, H. (2017). Head-mounted display-based intuitive virtual reality training system for the mining industry. International Journal of Mining Science and Technology, 27(4), 717-722.